## **AGGIORNATO CON LA LEGGE DI BILANCIO <sup>2023</sup>**

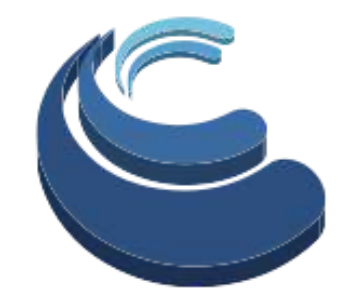

Il Commercialista Online.it

### **APRIRE LA PARTITA IVA:** Tues a contribution **Scopri iter, costi, tasse e contributi APRIRE LA PARTITA IVA:**

avvia la rieneste she stavi sersando per Tutte le risposte che stavi cercando per avviare la tua attività evitando costose sanzioni

**Dott.ssa Michela Edma Vernieri Cotugno**

# Introduzione

Scommetto che tutti, almeno una volta nella vita, hanno pensato di avviare un proprio business. Molto spesso non è chiaro il significato di espressioni quali «**mettersi in proprio**», «**avviare un'attività autonoma**», «**aprire partita IVA**» o «**diventare imprenditore**». Destreggiarsi nella giungla delle imposte da pagare, dei costi da scaricare piuttosto che capire come emettere una fattura, **non è semplice**.

E tu? Probabilmente, se stai leggendo questo eBook, non ci hai solo pensato. Quanti si sono fermati anche solo per la difficoltà di rispondere a queste domande, intrappolati nel marasma delle leggi italiane… No! Arrendersi non è la soluzione, **oggi hai l'opportunità di fare molto di più**.

Se per molti **avviare un'attività di lavoro autonomo è un'opportunità**, per altri è **un obbligo di legge** che li porterà nel baratro a causa della burocrazia italiana.

**Vediamo come trasformare un obbligo in un'opportunità da prendere al volo.**

**N.B.** In questo eBook ci limitiamo ad analizzare le casistiche che si presentano a chi decide di avviare un'attività da solo, rinviando l'analisi dell'avvio di una società a una separata pubblicazione.

#### $\sum 2$

# Sommario

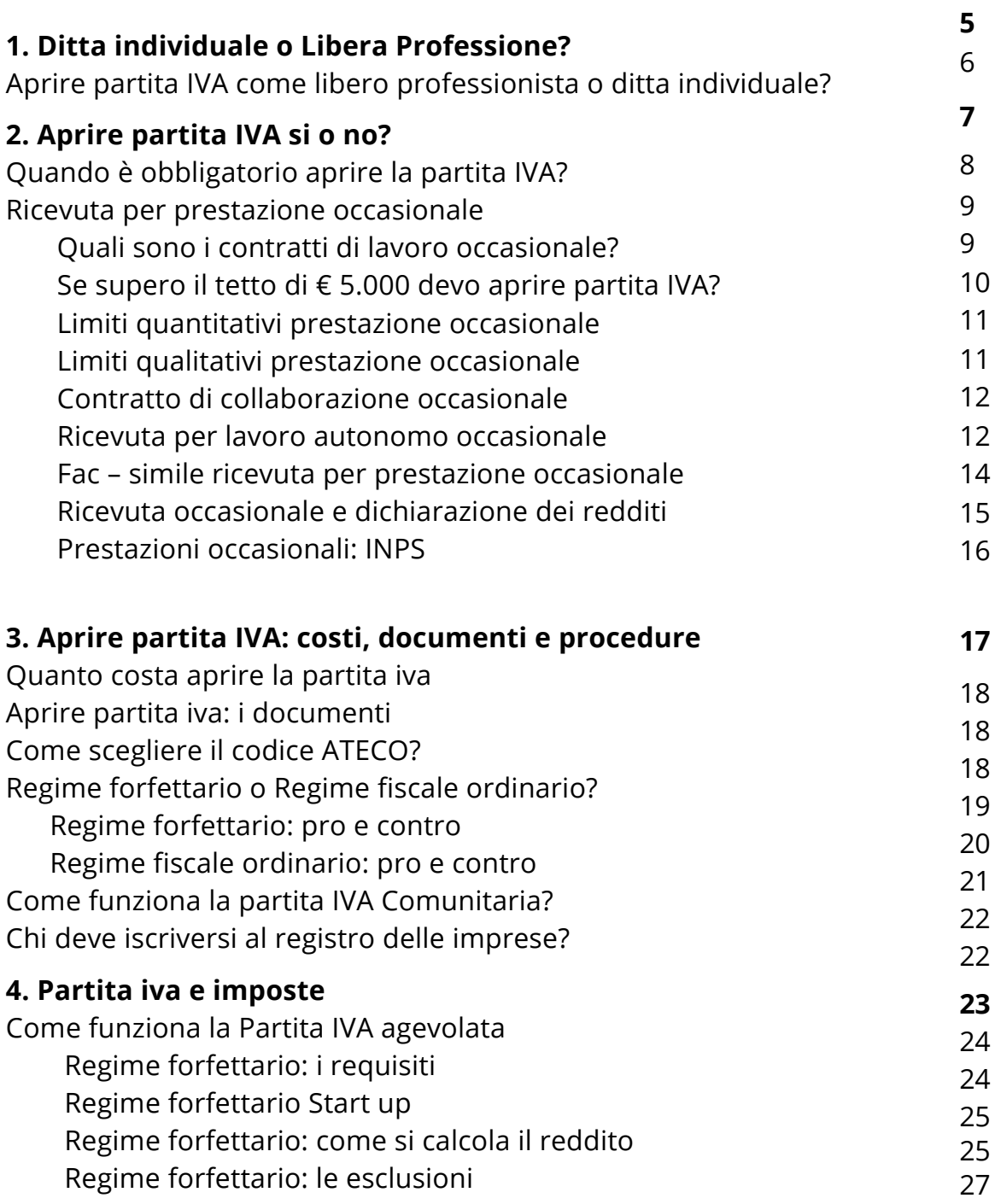

 $\mathbf{y}$  3  $\mathbf{K}$ 

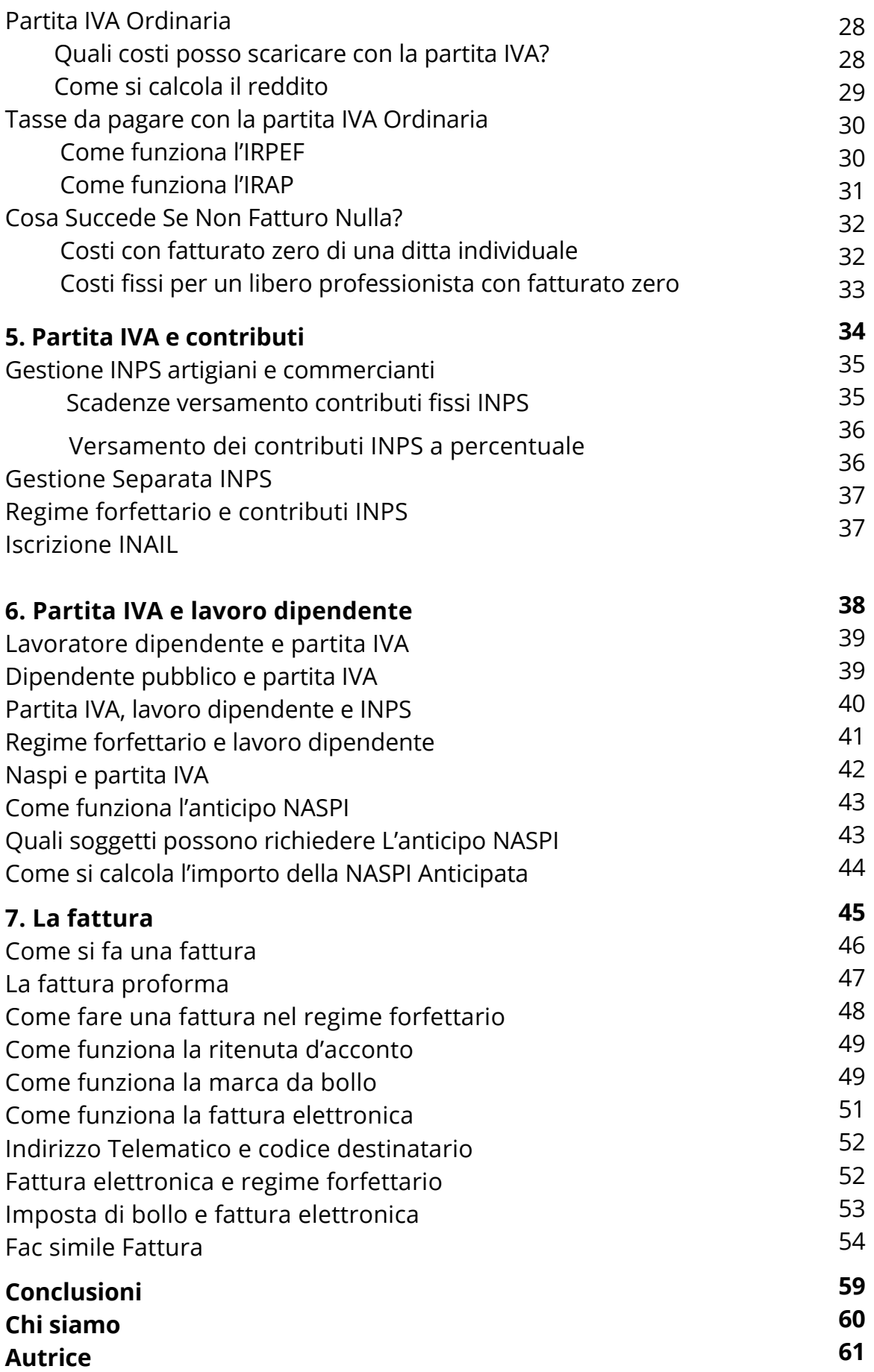

<span id="page-4-0"></span>**Il Commercialista Online.it** 

# **Ditta individuale o Libera Professione?**

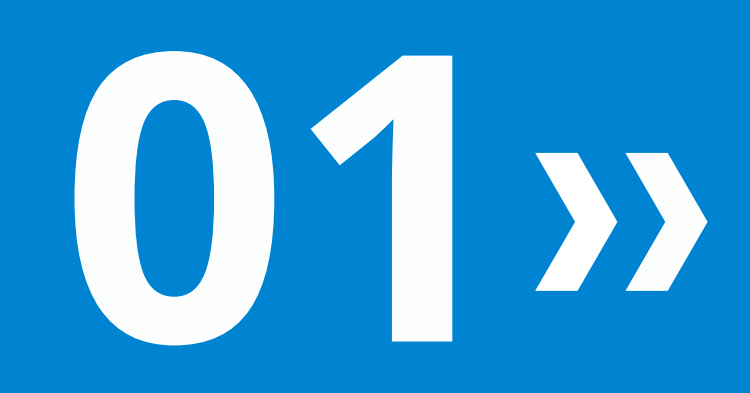

### <span id="page-5-0"></span>**APRIRE PARTITA IVA COME LIBERO PROFESSIONISTA O DITTA INDIVIDUALE?**

Partiamo subito con il dire che per avviare una qualsiasi attività in maniera autonoma è necessario **aprire la partita IVA**. Questo obbligo nasce quando si vuole svolgere una attività professionale in **maniera abituale e continuativa**, al di là del fatturato che si riuscirà a ottenere.

In questa fase è fondamentale capire se l'attività che si vuole svolgere rientra tra quelle delle **ditte individuali** o se tra quelle svolte dai **liberi professionisti**.

In estrema sintesi possiamo affermare che i liberi professionisti svolgono un'attività prevalentemente intellettuale (ad es. medici, notai, avvocati ma anche consulenti aziendali o artisti) mentre le ditte individuali svolgono attività commerciali e artigianali (ad es. idraulici, elettricisti, commercianti, muratori, etc.).

La principale differenza tra ditta individuale e libero professionista riguarda l'obbligo di **iscrizione al Registro Imprese** a cui sono tenute solo le ditte individuali.

Di contro i liberi professionisti appartenenti alla sfere delle c.d. **professioni protette** devono iscriversi al proprio albo di appartenenza dopo aver superato l'esame di abilitazione (ad es. ordine dei dottori commercialisti, ordine degli avvocati, ordine dei medici, notai, geometri, agronomi, consulenti del lavoro, psicologi, giornalisti, architetti, ingegneri, dentisti, ecc.). Per le **professioni libere** non sono richiesti particolari iscrizioni in albi o esami preventivi (ad es. consulenti informatici, consulenti aziendali, etc.).

Questa differenza è molto importante in quanto il diverso inquadramento tra libero professionista o ditta individuale comporta notevoli differenze oltre che a livello di iter burocratico con costi di apertura diversi, anche a livello fiscale e contributivo.

Chiarito questo aspetto fondamentale, partiamo con il rispondere alle principali domande che ci vengono poste durante le consulenze personalizzate.

"*Quando devo aprire partita IVA? Quando supero il famigerato tetto dei 5.000 euro? Posso emettere una ricevuta per prestazione occasionale?*".

Scopriamo la risposta a queste domande nel prossimo capitolo.

#### $\mathcal{Y}$  6  $\mathcal{U}$

<span id="page-6-0"></span>**Il Commercialista Online.it** 

# **Aprire partita IVA: si o no?**

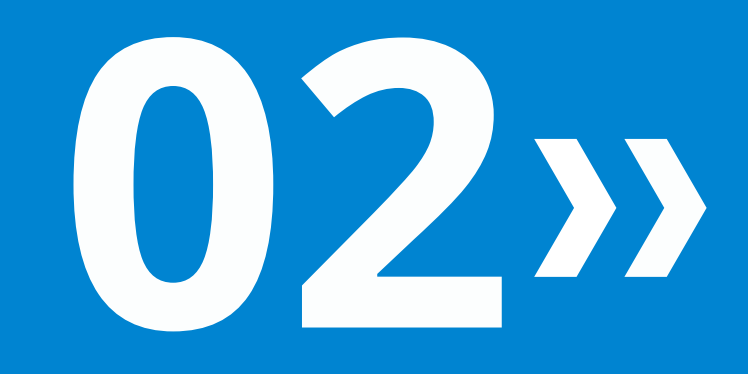

### <span id="page-7-0"></span>**QUANDO È OBBLIGATORIO APRIRE LA PARTITA IVA?**

L'obbligo di aprire la Partita IVA sorge quando si svolge in **maniera abituale** un'attività di lavoro autonomo, anche se in **modo non esclusivo o continuativo** (art. 5 DPR 633/72).

La determinazione dell'**abitualità** dell'attività svolta va valutata caso per caso. **Non esiste una soglia di compensi**, superata la quale **sorge l'obbligo di aprire la Partita Iva. Non esistono** regole che permettono di individuare in maniera netta le differenze che distinguono le attività abituali da quelle occasionali.

#### **NOTA BENE**

Il famigerato tetto dei 5.000 euro riguarda il limite di una collaborazione occasionale per ogni singolo committente oltre che il tetto massimo per l'esenzione dal versamento contributivo alla gestione separata.

*Ad esempio, se crei e vendi vestiti per bambini, stai di fatto esercitando un'attività artigianale. Quindi sei una persona soggetta all'IVA e come tale dovresti aprire la partita IVA, giusto? Sbagliato! Perché se il tuo è un hobby e quindi un'attività del tutto occasionale non sei soggetto ad alcun obbligo; se invece si tratta di un'attività svolta in maniera abituale devi necessariamente aprire la partita IVA.*

Attenzione, il Ministero dell'Economia e delle Finanze ha stabilito che **per i professionisti iscritti in appositi albi** è obbligatoria l'**apertura della partita IVA** per ogni tipo di prestazione professionale, anche occasionale, quando si svolge un'attività per la quale è richiesta l'iscrizione a un albo.

**CASO PRATICO** - Un ingegnere civile non può emettere una ricevuta occasionale per una progettazione anche se si tratta di una singola attività; lo stesso ingegnere potrà invece emettere una ricevuta per prestazione occasionale a seguito di una lezione privata.

Vediamo quando è possibile evitare di aprire partita IVA ricorrendo alla prestazione occasionale.

#### $\mathbf{y} \times \mathbf{z}$

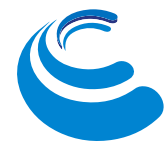

### <span id="page-8-0"></span>**RICEVUTA PER PRESTAZIONE OCCASIONALE**

#### **È possibile evitare l'apertura della partita IVA attraverso l'emissione di una ricevuta per prestazione occasionale?**

Vediamo nel dettaglio le casistiche.

La **prestazione occasionale** permette di svolgere un'attività autonoma, in modo **saltuario** e **sporadico,** senza aprire partita IVA. Questo significa che è necessario quindi che l'attività sia svolta in modo **non abituale e continuativo**.

Sulla "*Prestazione occasionale*" spesso c'è molta confusione rispetto ai limiti sia temporali sia economici oltre al tipo di contratto da utilizzare.

Partiamo subito con il definire quali sono i **tipi di lavoro occasionale** attualmente esistenti, proseguiamo con l'analizzare i limiti, gli adempimenti fiscali (contratto e fac-simile di ricevuta) e previdenziali per essere in regola con il fisco, e terminiamo stabilendo quando nasce l'obbligo di aprire la partita iva.

### **Quali sono i contratti di lavoro occasionale?**

I contratti occasionali attualmente esistenti si suddividono in:

#### **LAVORO AUTONOMO OCCASIONALE**

ex art. 2222 e seguenti del Codice Civile, ovvero quelle prestazioni che sono **sporadiche e non sono assoggettate al coordinamento del committente**. Trattasi di redditi che sotto il profilo fiscale sono qualificati come redditi diversi e sotto il profilo previdenziale invece non sono assoggettati alla Gestione Separata per importi inferiori a 5.000 euro nell'anno solare, considerando la somma dei compensi corrisposti da tutti i committenti occasionali.

#### **LAVORO OCCASIONALE ACCESSORIO**

ossia quelle prestazioni meramente occasionali non riconducibili a tipologie contrattuali tipiche di lavoro subordinato o autonomo, i cui compensi sono del tutto esenti ai fini fiscali e non incidono sullo stato di disoccupato o inoccupato. Per tali prestazioni il D.Lgs 276/03 aveva introdotto un meccanismo di tutela assicurativa e previdenziale, grazie al sistema dei cosiddetti buoni lavoro, ora aboliti e sostituiti dai PrestO.

<span id="page-9-0"></span>L'elemento sostanziale che distingue i due contratti è il **requisito dell'autonomia** – essenziale nel lavoro autonomo occasionale – che esclude il vincolo di subordinazione e di coordinamento e l'inserimento nell'organizzazione del committente.

#### **CASO PRATICO**

*Per compiere una consulenza informatica come attività autonoma occasionale per il vicino di casa è necessario ricorrere alle prestazioni occasionali, attraverso il rilascio di una ricevuta prestazione occasionale. Mentre, se si tratta di un lavoro occasionale come cameriere, bagnino, colf, baby sitter, o in ogni altra attività assimilabile al lavoro dipendente, occorre utilizzare il Libretto Famiglia o il PrestO*.

### **Se supero i 5.000 euro devo aprire partita IVA?**

Assolutamente no. **Non esiste un importo superato il quale è necessario aprire partita IVA**.

Il famigerato tetto dei 5.000 euro rappresenta esclusivamente la **soglia di esenzione dal versamento della gestione separata INPS**.

L**a prestazione occasionale non è alternativa alla partita IVA** e quindi non rappresenta una comoda e veloce soluzione per svolgere attività professionali o commerciali.

**La Partita IVA si apre quando un'attività professionale diventa abituale e continuativa nel tempo a prescindere dai guadagni conseguiti**.

### **QUANDO APRIRE PARTITA IVA: ESEMPI**

#### **CASO 1 CASO 2**

Un lavoratore dipendente che per pura passione ripara il PC del vicino di casa. Si tratta di un'attività professionale occasionale. E quindi, considerando l'occasionalità dell'attività, è possibile utilizzare la prestazione occasionale senza aprire partita IVA.

Soggetto che vende oggetti su ebay. In questo caso si tratta di un'attività commerciale e non professionale. Di conseguenza le prestazioni occasionali non sono applicabili e potrà essere emessa una ricevuta non fiscale di vendita. Sempre che l'attività di vendita sia del tutto occasionale e non continuativa nel tempo.

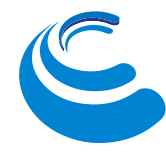

### <span id="page-10-0"></span>**Limiti quantitativi prestazione occasionale**

La disciplina delle prestazioni occasionali è stata introdotta dalla Legge n. 30/2003 (legge delega al governo in materia di occupazione e mercato del lavoro), modificata dalla "**Legge Biagi**" e in ultimo rivisitata dalla "**Legge Fornero**".

Con la Legge Biagi venivano introdotti i seguenti l**imiti prestazione occasionale quantitativi**:

- Durata non superiore a 30 giorni con lo stesso committente in un anno
- Compenso non superiore a 5.000 euro da ogni committente

Tali **limiti quantitativi sono stati abrogati a partire dal 25 giugno 2015** con l'entrata in vigore del "Jobs Act".

La disciplina dal punto di vista civilistico applicabile restava quella di cui all'articolo 2222 del codice civile, ovvero:

#### *"CHI SI OBBLIGA A COMPIERE, DIETRO CORRISPETTIVO, UN'OPERA O UN SERVIZIO CON LAVORO PREVALENTEMENTE PROPRIO SENZA VINCOLO DI SUBORDINAZIONE, NÉ POTERE DI COORDINAMENTO DEL COMMITTENTE E IN VIA DEL TUTTO OCCASIONALE"*

I menzionati limiti quantitativi hanno subito ulteriori modifiche e da ultimo **la legge di bilancio 2023 ha modificato i limiti economici** prevedendo che **dal 1° gennaio 2023 ciascun utilizzatore,** con riferimento alla totalità dei prestatori, **può erogare compensi di importo totale massimo pari a 10.000 euro per anno civile.**

Permane **il limite di compenso pari a 5.000 euro totali per ciascun prestatore** nel corso dell'anno civile.

Questo comporta che un titolare di partita IVA può erogare in un anno fino a 10.000 euro di compensi per prestazioni occasionali, suddivisi ovviamente in più soggetti che offrono il servizio. Mentre, ogni singolo lavoratore (prestatore) può ricevere al massimo 2.500 euro all'anno dallo stesso committente azienda. I restanti 2.500 euro li potrà ricevere da solo da committenti diversi.

### <span id="page-11-0"></span>**Limiti qualitativi prestazione occasionale**

Un'attività di lavoro autonomo, affinché possa rientrare tra quelle di tipo occasionale, è necessario che rispetti alcuni **limiti prestazione occasionale qualitativi**. Per il contratto di lavoro autonomo occasionale dovrebbe avere le seguenti caratteristiche:

- **completa autonomia del prestatore** circa i tempi e le modalità di esecuzione del lavoro, dato il mancato potere di coordinamento del committente
- **mancanza del requisito della continuità**, dato il carattere del tutto episodico dell'attività lavorativa
- mancato inserimento funzionale del lavoratore nell'organizzazione aziendale

In altre parole, *il collaboratore occasionale esegue un lavoro per conto del committente come se fosse un professionista (pur non avendo una partita IVA), ma per un breve periodo di tempo e con un compenso definito*.

**ATTENZIONE!** Quando la prestazione occasionale perde i requisiti qualitativi, occorrerà applicare la disciplina di:

- lavoro dipendente
- lavoro autonomo (con partita IVA), nel caso di più committenti e per più prestazioni autonome abituali

### **Contratto di collaborazione occasionale**

Nella prassi, quando si svolge una prestazione occasionale spesso ci si accorda verbalmente senza stipulare alcun contratto. È sempre consigliabile stipulare un contratto scritto prestando attenzione a inserire:

- una dettagliata descrizione dell'attività in modo puntale
- il compenso e le tempistiche di pagamento
- la possibilità di recesso anticipato

 $312<$ 

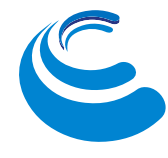

### <span id="page-12-0"></span>**Ricevuta per lavoro autonomo occasionale**

A seguito del pagamento, il soggetto che effettua la prestazione occasionale di lavoro autonomo è tenuto a rilasciare al committente una ricevuta non fiscale cosiddetta impropriamente **ritenuta d'acconto** o *fattura senza partita* IVA. Nella ricevuta occorre riportare i seguenti elementi:

- I propri dati personali
- Le generalità del committente
- La data e il numero progressivo d'ordine della ricevuta
- Il corrispettivo lordo concordato
- La ritenuta d'acconto (pari al 20% dei compenso lordo)
- L'importo netto che verrà corrisposto dal committente

La ritenuta d'acconto del 20% deve essere applicata a riduzione del compenso lordo dovuto per la prestazione e deve essere applicata solo quando il committente è un sostituto di imposta.

Trattandosi di una ricevuta "non fiscale", il legislatore ha previsto l'apposizione sulla ricevuta di una marca da bollo da 2,00 euro quando l'importo della prestazione supera la soglia di 77,47 euro.

**La marca da bollo deve riportare una data anteriore rispetto a quella di emissione della ricevuta per evitare sanzioni**. L'importo della marca da bollo può essere riaddebitato al committente della prestazione inserendolo nella ricevuta.

Riportiamo di seguito un fac-smile di ricevuta per prestazione occasionale.

### <span id="page-13-0"></span>**Fac – simile ricevuta per prestazione occasionale c.d. Ritenuta d'acconto**

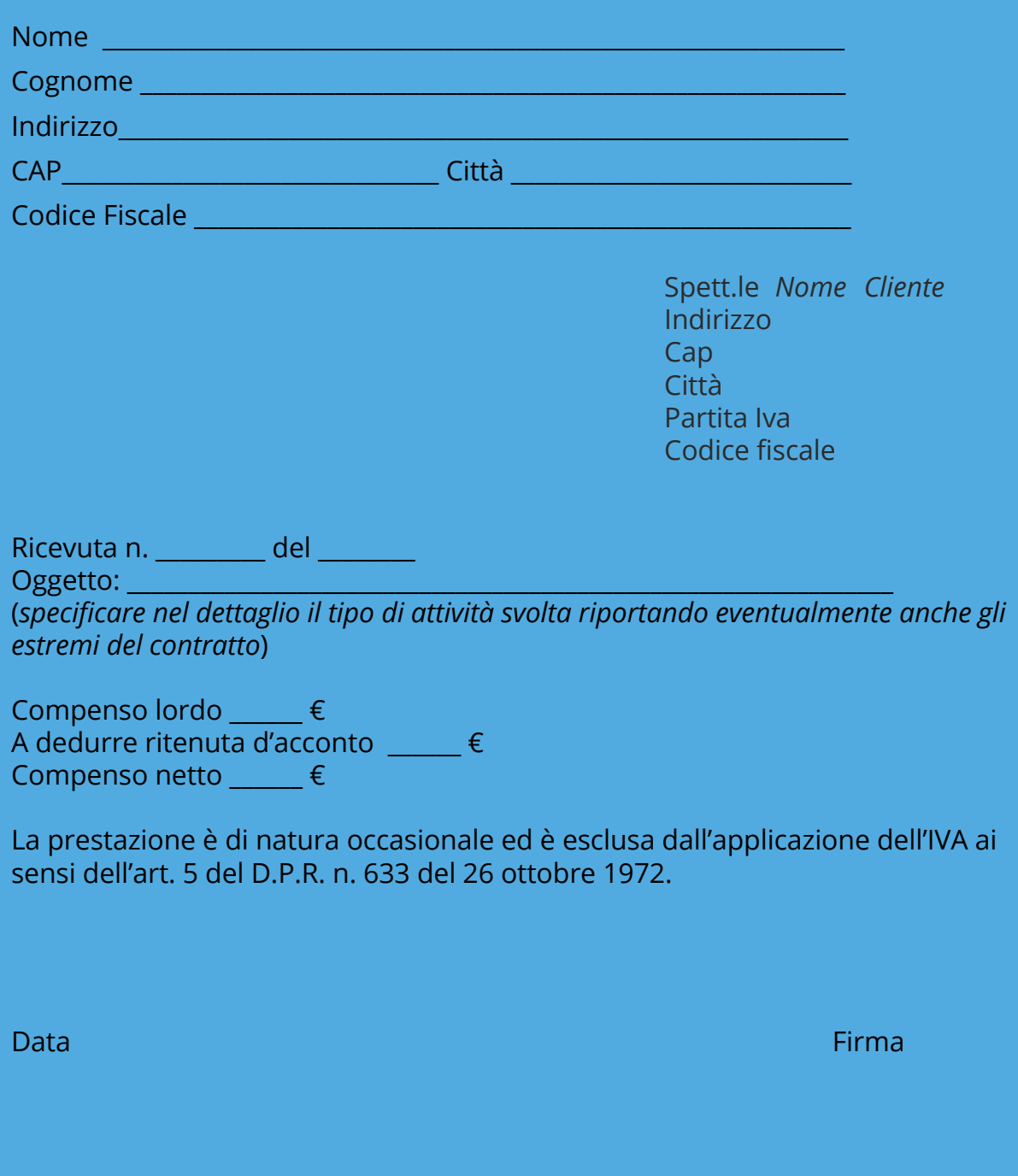

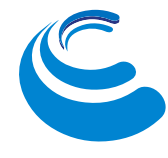

### <span id="page-14-0"></span>**Se emetto una ricevuta occasionale, devo presentare la dichiarazione?**

Come anticipato, a seguito del ricevimento del bonifico, il prestatore è tenuto a compilare una ricevuta per il compenso percepito da consegnare al committente.

Il committente, entro il 31 marzo di ogni anno, è tenuto a rilasciare la **Certificazione UNICA** (c.d. CU) contenente il riepilogo dei compensi corrisposti nell'anno precedente e le ritenute operate.

Il prestatore deve presentare la **dichiarazione dei redditi** per effettuare il conguaglio delle imposte dovute e capire se quanto versato attraverso la ritenuta subita sia sufficiente, poco, o troppo rispetto al dovuto.

Ad esempio, se si tratta di un unico reddito, con oneri deducibili e/o detraibili da recuperare (spese mediche, scolastiche, di cui ovviamente dobbiamo conservare scontrini, bollettini, etc.), la ritenuta d'acconto sarà sicuramente superiore a dovuto e sarà possibile chiedere un rimborso oppure procedere ad una compensazione con altre imposte dovute.

#### **NOTA BENE**

**Non occorre presentare la dichiarazione dei redditi quando in un periodo di imposta sono stati percepiti soltanto redditi da prestazione occasionale inferiori a 4.800 euro lordi annui**.

#### **ATTENZIONE**

Anche in questa caso potrebbe essere conveniente presentare la dichiarazione dei redditi anche se esonerati, in quanto se le ritenute d'acconto subite sono maggiori dell'IRPEF dovuta dalla dichiarazione emergerà un **credito di imposta**.

### <span id="page-15-0"></span>**Come funziona l'INPS per le Ricevute occasionali?**

Quando i **compensi occasionali percepiti nell'anno superano la soglia di 5.000 euro lordi occorre iscriversi alla Gestione Separata INPS** versando i relativi contributi dovuti. La soglia di 5.000 euro lordi deve essere calcolata considerando:

- ➡️ le sole prestazioni occasionali
- ➡️ sommando tutti gli importi lordi incassati nell'anno fino a quel momento
- ➡️ escludendo tutti i redditi di altre categorie (es. lavoro dipendente)

#### **I contributi previdenziali devono essere versati sulla quota di reddito eccedente la soglia dei € 5.000**.

I contributi dovuti alla Gestione separata INPS sono per 1/3 a carico del lavoratore e per 2/3 a carico del datore di lavoro.

Il superamento della soglia dei € 5.000, nella ricevuta il lavoratore dovrà applicare, oltre alla ritenuta fiscale, anche la ritenuta previdenziale pari ad 1/3 del contributo dovuto. E il restante 2/3 di contributo è dovuto dal committente.

Al fine di permettere al committente di effettuare le trattenute previdenziali, è necessario che il lavoratore comunichi il superamento della soglia annua di €5.000 per tutti i committenti.

**In mancanza di tale comunicazione**, il committente non sarà responsabile del mancato versamento dei contributi INPS e **il lavoratore dovrà versare tutti i contributi previdenziali dovuti** (compresi i 2/3 a carico del committente) in dichiarazione dei redditi.

<span id="page-16-0"></span>**Il Commercialista Online.it** 

# **Aprire partita IVA: costi, documenti e procedure**

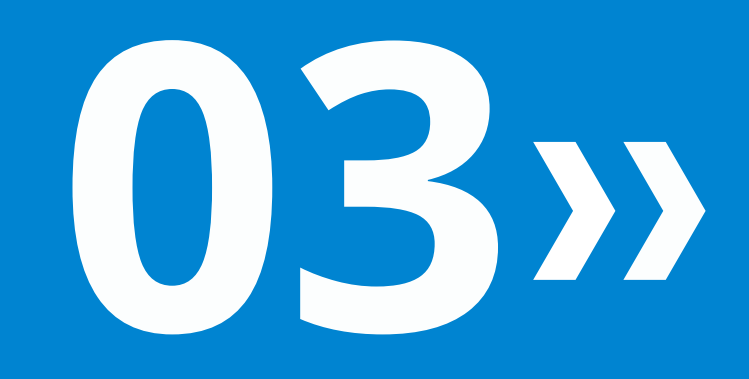

### <span id="page-17-0"></span>**QUANTO COSTA APRIRE PARTITA IVA?**

In linea di massima, **aprire la partita IVA non comporta il sostenimento di costi iniziali.** Occorre presentare una semplice richiesta presso il competente Ufficio dell'Agenzia delle Entrate mediante la compilazione dell'apposito **modello AA9** (persone fisiche) o ANR (soggetti non residenti).

Il modello in oggetto può essere presentato direttamente dal richiedente oppure tramite un professionista incaricato.

I costi sono invece connessi all'iscrizione in Camera di Commercio da effettuarsi tramite Comunica per le ditte individuali e per gli artigiani.

### **APRIRE PARTITA IVA: I DOCUMENTI**

**Aprire partita IVA** è molto semplice e assolutamente **gratuito.** Occorre comunicare all'Agenzia delle Entrate l'inizio della propria attività, **entro 30 giorni**, con un apposito modulo - **modello AA9/12**.

I documenti necessari per aprire la partita iva sono la carta di identità e il codice fiscale.

A seguito della presentazione del modello compilato e firmato, presso un Ufficio dell'Agenzia delle Entrate, inviato tramite lettera A/R, viene assegnato il numero di partita IVA, che rimarrà sempre lo stesso fino alla chiusura dell'attività.

In sede di apertura occorre scegliere il **codice ATECO** più appropriato nonché il tipo di **regime fiscale da adottare**: **regime forfettario** o **regime fiscale ordinario**. Inoltre, bisogna valutare se occorre iscriversi al registro VIES per ottenere una **partita IVA comunitaria.**

### **COME SCEGLIERE IL CODICE ATECO?**

**Il codice attività ATECO (ATtività ECOnomica)** è una classificazione delle attività economiche in cui le lettere indicano il macro-settore economico mentre i numeri rappresentano le specifiche articolazioni e sottocategorie dei settori stessi. La combinazione alfanumerica approvata dall'ISTAT attualmente in vigore è quella del 2007, c.d. **Codici ATECO 2007.**

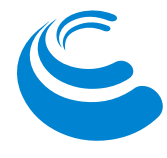

<span id="page-18-0"></span>La scelta del **codice ATECO appropriato** è fondamentale soprattutto perché:

➡️ permette all'INAIL di determinare il tasso di rischio connesso al tipo di attività e quindi calcolare il premio dovuto dall'assicurato

→ gli ISA ex studi di settore si basano su questi codici e se il settore non è quello giusto potrebbero scattare inutili controlli

➡️ nel regime forfettario, dal codice ateco dipende la percentuale di redditività da utilizzare per determinare il reddito imponibile su cui calcolare le imposte da versare.

**È anche possibile inserire più codici ATECO all'interno della stessa attività** (da verificare ovviamente le fattispecie di incompatibilità e contabilità separata per particolari settori di attività).

### **REGIME FORFETTARIO O REGIME FISCALE ORDINARIO?**

In sede di apertura della partita IVA occorre **scegliere se aderire al regime forfettario oppure se adottare il regime fiscale ordinario**. Non esiste una soluzione valida per tutti ma occorre valutare nel singolo caso quale regime sia più appropriato alla propria situazione.

Nei paragrafi successivi analizziamo i vantaggi e gli svantaggi di ciascun regime rimandando al capitolo successivo l'approfondimento su requisiti, calcolo delle imposte e agevolazioni del regime forfettario.

### <span id="page-19-0"></span>**Regime forfettario: pro e contro**

Le principali agevolazioni previste per i contribuenti che aderiscono al Regime Forfettario sono:

- $\oslash$  determinazione forfettario del reddito, in base al codice ATECO
- $\oslash$  applicazione imposta sostitutiva al 5% o al 15%
- $\emptyset$  esonero dagli obblighi IVA e dalla tenuta della contabilità
- $\emptyset$  esclusione applicazione IVA sui ricavi / compensi
- $\emptyset$  esonero fatturazione elettronica
- $\bullet$  esonero ISA ex studi di settore e spesometro
- $\oslash$  contributi INPS agevolati con riduzione del 35% per gli iscritti alla Gestione artigiani e commercianti INPS

 $\emptyset$  esonero IRAP

Uno dei principali svantaggi riguarda la **perdita di tutte le deduzioni e detrazioni** spettanti ai redditi soggetti IRPEF, come ad esempio le spese mediche, gli interessi sui mutui, le assicurazioni sulla vita, etc.

#### **NOTA BENE**

Tale circostanza è irrilevante per i contribuenti forfettari che hanno anche altri redditi assoggettati a IRPEF quali ad esempio redditi da lavoro dipendente o redditi da fabbricati.

Inoltre, nel **Regime Forfettario non è possibile scaricare i costi in maniera analitica** (Ricavi – costi) in quanto il calcolo del reddito imponibile avviene in modo forfettario sulla base dei coefficienti di redditività. Praticamente questo si traduce in una non convenienza per il regime forfettario quando i costi sostenuti per l'attività superano di gran lunga quelli calcolati a forfait.

#### $20<$

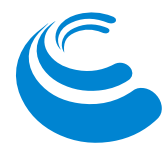

### <span id="page-20-0"></span>**Regime fiscale ordinario: pro e contro**

I principali vantaggi del regime fiscale ordinario riguardano la possibilità di:

#### **deduzione analitica dei costi**

potrebbe, quindi, essere conveniente adottare il regime fiscale ordinario quando i costi sostenuti per l'attività sono maggiori rispetto a quelli ridotti in misura forfettaria nel regime agevolato

#### **usufruire delle deduzioni e detrazioni IRPEF**

queste, infatti, si perderebbero con l'adozione del regime forfettario nel caso in cui non si abbiano ulteriori redditi da assoggettare a IRPEF

Gli svantaggi principali del regime fiscale ordinario riguardano:

maggiori adempimenti e obblighi fiscali e contabili

assoggettamento agli ISA ovvero i vecchi studi di settore

**S**maggiori oneri per la tenuta della contabilità

# **VUOI SAPERE TUTTO SUL REGIME FORFETTTARIO? Abbiamo realizzato un eBook**  $\gg$  **[SCARICALO QUI](https://www.ilcommercialistaonline.it/regime-forfettario-2023/)**

### <span id="page-21-0"></span>**L'ISCRIZIONE AL REGISTRO IMPRESE**

Sono tenuti ad iscriversi al Registro delle Imprese le ditte individuali, esercenti **attività di impresa**, e le imprese artigiane.

L'inizio dell'attività, in questo caso, è subordinato alla **presentazione della Comunicazione Unica** (c.d. ComUnica) alla competente Camera di Commercio, che consente di assolvere gli adempimenti richiesti dai vari enti con un'unica trasmissione. ComUnica è necessaria ai fini:

- **amministrativi**, per l'iscrizione al **Registro delle Imprese** e il SUAP (Sportello Unico delle Attività Produttive) per le attività soggette a SCIA (ad es. ecommerce, negozi in genere, etc.)
- **assistenziali e previdenziali** (iscrizione **INPS** e **INAIL**)
- **fiscali** per l'ottenimento del numero di **partita IVA**

Un requisito obbligatorio per poter inviare ComUnica, è possedere un indirizzo di Posta Elettronica Certificata (PEC) al fine di ricevere le comunicazioni dai vari Enti.

L'**iscrizione in Camera di Commercio**, quando non sono necessarie particolari formalità, generalmente comporta i seguenti **costi**:

- ➡️ diritti di segreteria 18,00 euro
- ➡️ diritto annuale 57,00 euro
- ➡️ marca da bollo 17,50 euro

### **LA PARTITA IVA COMUNITARIA?**

Per effettuare gli scambi all'interno dell'Unione Europa è necessario richiedere l'iscrizione al Registro **VIES** (VAT Information Exchange System). Con l'iscrizione al VIES si ottiene la **partita IVA comunitaria**.

L'iscrizione al VIES può essere effettuata sia in sede di avvio dell'attività (modello AA9/12) sia successivamente inoltrando la richiesta all'Ufficio dell'Agenzia delle Entrate di competenza.

<span id="page-22-0"></span>Il Commercialista Online.it

## **Partita IVA e imposte**

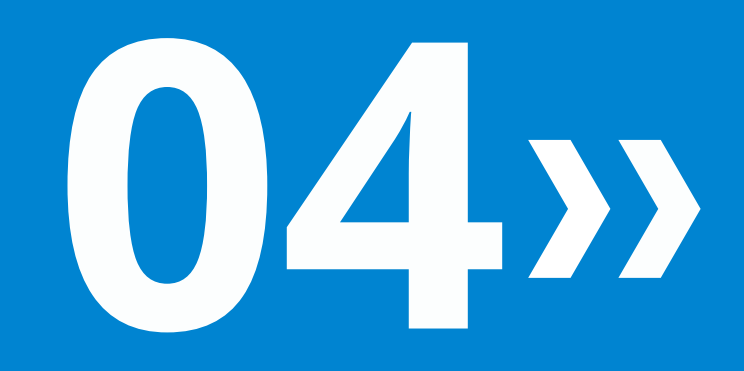

### **COME FUNZIONA LA PARTITA IVA AGEVOLATA**

<span id="page-23-0"></span>Esiste la **partita IVA agevolata giovani e non solo**? Si e si chiama **regime forfettario**! Vediamo i requisiti, le agevolazioni, e come si calcolano il reddito e i contributi nel regime forfettario.

### **Regime forfettario: i requisiti**

Una valutazione di fondamentale importanza, soprattutto in termini economici, consiste nella scelta del regime fiscale da adottare. Attualmente, l'unico regime agevolato esistente per imprenditori e professionisti è il **regime forfettario,** introdotto dalla legge di stabilità 2015, modificato dalla legge di stabilità 2016, dalla legge di bilancio 2019, dalla legge di bilancio 2020 e infine dalla legge di bilancio 2023.

**Possono accedere al regime forfettario coloro che hanno conseguito ricavi o hanno percepito compensi, ragguagliati ad anno, non superiori a 85.000 euro.** Non possono adottare il regime forfettario:

- coloro che nel biennio precedente **erano assunti come dipendent**i o **collaboratori** e che intendano svolgere l'attività d'impresa o professionale **in maniera prevalente** nei confronti del precedente datore di lavoro
- coloro che **hanno percepito nell'anno precedente un reddito un reddito di lavoro dipendente e/o assimilato superiore a 30.000 euro**. Tale limite non rileva quando il rapporto di lavoro è cessato
- i titolari di partita iva che hanno sostenuto spese per lavoro accessorio, lavoratori dipendenti, collaboratori, anche assunti secondo modalità riconducibile a un progetto, comprese le somme erogate sotto forma di utili da partecipazione agli associati, **superiori a 20.000 euro lordi**
- i contribuenti soci di SRL / SRL sia trasparenti che non, ma con una precisazione. In sede di approvazione definitiva della legge di bilancio, l'esclusione dal regime forfettario è stata ristretta solo ai **soggetti soci di SRL che controllano direttamente o indirettamente società a responsabilità limitata o associazioni in partecipazione, le quali esercitano attività economiche direttamente o indirettamente riconducibili a quelle svolte dagli esercenti attività d'impresa, arti o professioni**.

#### $\sum 24$

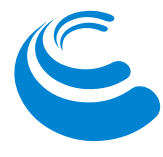

### <span id="page-24-0"></span>**Regime forfettario Start up**

Al fine di favorire l'**avvio di nuove attività**, per il periodo d'imposta in cui l'attività è iniziata e per i quattro anni successivi, l'imposta sostitutiva è pari al 5%. Possono adottare il **regime forfettario start-up al 5%** coloro che:

- non abbiano esercitato, nei tre anni precedenti all'apertura della partita IVA, un'altra attività di impresa, artistica o professionale (anche in forma associata o familiare)
- esercitano un'**attività nuova che non costituisca** in nessun modo **una mera prosecuzione di altra attività** precedentemente svolta sotto forma di lavoro dipendente o autonomo, escluso il caso in cui tale attività precedente consista nel periodo di pratica obbligatoria ai fini dell'esercizio di arti o professioni
- proseguono **un'attività svolta** in precedenza da altro soggetto, con un ammontare dei relativi ricavi e compensi, realizzati nel periodo d'imposta precedente a quello di riconoscimento del suddetto beneficio**, non superiore ai limite previsto per l'accesso al regime in oggetto ovvero 85.000 euro**.

### **Regime forfettario: come si calcola il reddito**

La principale novità introdotta dal regime forfettario rispetto ai precedenti regimi fiscali agevolati riguarda proprio la modalità di determinazione del reddito da assoggettare a tassazione.

A differenza dei regimi agevolati abrogati, il reddito da assoggettare a imposta sostitutiva si calcola applicando ai ricavi e ai compensi percepiti nel periodo d'imposta il **coefficiente di redditività** che varia a seconda dei diversi **codici attività ATECO** 2017. Al reddito imponibile così determinato, detratti i contributi previdenziali versati nell'anno di riferimento, occorre applicare l'imposta sostitutiva. Ai fini della determinazione del reddito, è opportuno segnalare le principali caratteristiche del regime forfettario:

- **non hanno alcuna rilevanza le spese sostenute nell'anno anche se inerenti** l'attività svolta dal contribuente. Gli unici oneri deducibili sono i **contributi previdenziali** versati in ottemperanza alle disposizioni di legge
- **i ricavi seguono il principio di cassa** in base al quale assumono rilevanza i **ricavi o compensi quando effettivamente incassati**
- **il reddito è soggetto a un'imposta sostitutiva all'IRPEF**, alle **addizionali regionali e comunali** e all'**imposta regionale sulle attività produttive (IRAP)**.

Per le imprese familiari l'imposta sostitutiva è dovuta esclusivamente dal titolare dell'impresa e si calcola prima dell'imputazione della quota ai familiari.

Nella tabella che segue si riportano i coefficienti di redditività per ogni Codice Attività ATECO 2007.

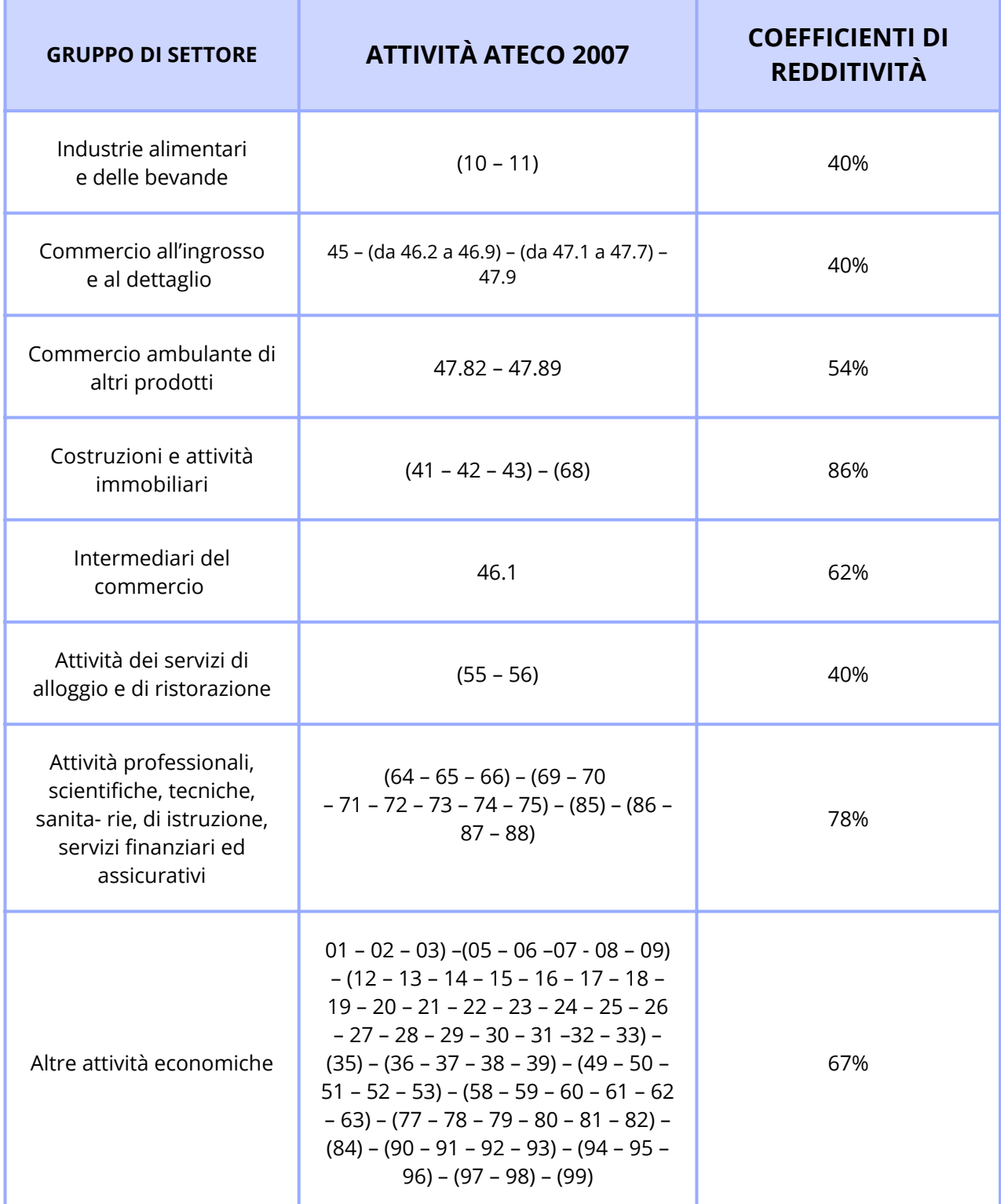

#### $26<$

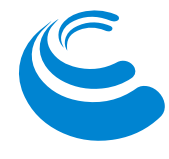

### <span id="page-26-0"></span>**Regime Forfettario: le esclusioni**

Il **regime forfettario non può essere adottato** dai seguenti soggetti:

- le persone fisiche che si avvalgono di **regimi speciali ai fini IVA** o di regimi forfetari di determinazione del reddito
- i **non residenti**, a eccezione di quelli che sono residenti in uno degli Stati membri dell'Unione Europea o in uno Stato aderente all'Accordo sullo Spazio economico europeo che assicuri un adeguato scambio di informazioni e che producono nel territorio dello Stato italiano redditi che costituiscono almeno il 75% del reddito complessivamente prodotto
- i contribuenti che in via esclusiva o prevalente effettuano **cessioni di fabbricati o porzioni di fabbricato**, di terreni edificabili, o di mezzi di trasporto nuovi
- gli esercenti attività d'impresa, arti o professioni che partecipano, contemporaneamente all'esercizio dell'attività, a **società di persone o associazioni a esse assimilate**
- i **soci di SRL** che controllano direttamente o indirettamente società a responsabilità limitata o associazioni in partecipazione, le quali esercitano attività economiche direttamente o indirettamente riconducibili a quelle svolte dagli esercenti attività d'impresa, arti o professioni**.**

### **PARTITA IVA ORDINARIA**

<span id="page-27-0"></span>Dopo un'attenta valutazione, quando non è possibile / conveniente adottare il regime forfettario, l'unica possibilità resta quella di aprire una partita iva adottando il regime fiscale Ordinario.

Vediamo quali sono i costi che si possono scaricare, come si calcola il reddito e i come funzionano l'IRPEF e l'IRAP.

### **Quali costi posso scaricare con la partita iva ordinaria?**

Uno dei **principali vantaggi** dell'apertura della partita IVA consiste nel poter **dedurre** dai ricavi o compensi i **costi inerenti** l'attività secondo regole ben precise. Affinché una spesa sia deducibile (o considerata valida a tale scopo) occorre che sia:

- **1. UTILE** al fine della "produzione" di ricavi
- **2. INERENTE** all'attività esercitata
- **3. DOCUMENTATA** da fattura, ricevuta fiscale o scontrino parlante.

Al momento dell'acquisto è importante richiedere una fattura dove figuri il numero di partita IVA, in caso contrario non si può "scaricare" totalmente la spesa dalle tasse.

**ATTENZIONE!** È importante verificare che la fattura sia stata correttamente emessa in quanto, capita spesso di accorgersi che la partita IVA non sia stata inserita oppure sia stata inserita in modo errato.

Si riporta di seguito, a titolo meramente esemplificativo, un elenco dei **costi deducibili** per i titolari di partita IVA:

- acquisti di cancelleria, materiale di consumo, materiali di pulizia, valori bollati e postali
- spese telefoniche
- spese di vitto e alloggio
- costi auto e spese di carburante
- spese pubblicitarie come Facebook e Google Adwords
- spese per lavoro dipendente e per compensi occasionali
- rimborso spese per trasferte aziendali
- spese per energia elettrica, riscaldamento, acqua e utenze
- acquisto di libri, riviste e sussidi per l'aggiornamento professionale
- acquisto di beni strumentali (quali software gestionali e/o professionali, computer, stampanti, etc) per l'esercizio dell'attività.

#### **28** 28 **28**

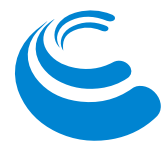

#### <span id="page-28-0"></span>**NOTA BENE**

Le spese sostenute promiscuamente sia per l'attività professionale sia per la sfera personale del titolare di partita IVA sono parzialmente deducibili dal reddito (ad esempio spese per beni immobili, autovetture, telefoni, alberghi, etc.).

Oltre i costi che si possono scaricare dai ricavi, occorre considerare che in sede di dichiarazione è possibile recuperare i cosiddetti **oneri deducibili e detraibili dall'IRPEF**. Nel dettaglio esistono due macro categorie:

- le spese detraibili che vengono sostenute per motivi di istruzione, salute etc., che vanno a diminuire direttamente l'imposta dovuta
- le spese deducibili che permettono di ridurre invece il reddito complessivo su cui poi si calcola l'imposta da versare.

### **Come si calcola il reddito**

L'importo sul quale vengono calcolate le tasse di un **libero professionista** è dato dalla **differenza tra i compensi percepiti e le spese sostenute** nel periodo di imposta.

Il reddito viene quindi determinato con il c.d. **principio di cassa**, ovvero concorrono alla formazione del reddito solo i compensi effettivamente incassati e le spese concretamente pagate.

A partire dal primo gennaio 2017 anche per le **ditte individuali** e le **imprese artigiane,** in regime di contabilità semplificata, **si applica il principio di cassa** per la determinazione del reddito da assoggettare a tassazione.

In alternativa, tali soggetti possono **optare per il regime contabile ordinario** mantenendo la determinazione del reddito secondo il criterio di competenza, ovvero la registrazione dei costi e dei ricavi nel periodo di attribuzione anche se questi non sono ancora stati sostenuti o incassati. Tuttavia, il regime di contabilità ordinaria comporta maggiori obblighi in tema di scritture contabili (obbligo di tenuta del libro giornale, del libro degli inventari e delle scritture ausiliarie).

Il reddito determinato è soggetto all'**IRPEF** (imposta sul reddito delle persone fisiche), ovvero un'imposta progressiva che aumenta in modo più che proporzionale rispetto all'incremento del reddito ed è dovuta per ciascun anno sulla base di un'apposita dichiarazione. Il reddito è soggetto inoltre alle **addizionali comunali** e **regionali** nonché all'**IRAP,** se dovuta.

#### $29$

### <span id="page-29-0"></span>**LE TASSE DA PAGARE CON LA PARTITA IVA ORDINARIA**

La Partita Iva ordinaria comporta il pagamento di IRPEF, addizionali all'IRPEF e IRAP. Vediamo nel dettaglio.

### **Come funziona l'IRPEF**

Partiamo dall'IRPEF che è l'imposta sul reddito delle persone fisiche e che viene versata anche dai lavoratori dipendenti sui seguenti redditi:

- redditi fondiari
- redditi di capitale
- redditi di lavoro dipendente
- redditi di lavoro autonomo
- redditi di impresa
- redditi diversi

Se si sceglie il regime ordinario in contabilità semplificata, il reddito (inteso come ricavi al netto dei costi inerenti l'attività) sarà assoggettato all'Irpef. L'imposta è dovuta ad aliquote e scaglioni:

- da 0 a 15.000 euro l'imposta è pari al 23% sulla parte eccedente la no tax area(\*)
- da 15.0001 a 28.000 euro, 25% sulla parte eccedente i 15.000 euro
- da 28.001 a 50.000 euro, 35% sulla parte eccedente i 28.000 euro
- da 50.001 euro, 43% sulla parte eccedente i 50.000 euro

*(\*)La no tax area (deduzioni da lavoro e da pensione) è quella parte di reddito per cui non è dovuta alcuna imposta in quanto esente da imposizione fiscale.*

#### **ESEMPIO PRATICO**

*Consideriamo un utile annuo (Fatturato – Costi deducibili) di euro 25.000 euro. L'IRPEF da versare è pari al 23% sui primi 15.000 euro di reddito, ossia 3.450 euro d'imposta. E il 25% sui restanti 10.000 euro, pari a 2.500 euro d'imposta. Per un totale Irpef di 5.850 euro.*

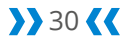

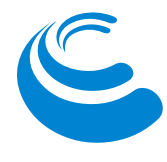

### <span id="page-30-0"></span>**Come funziona l'IRAP**

È l'imposta regionale sulle attività produttive e sostituisce altre imposte presenti prima del 1997 (ILOR, ICIAP, imposta sul patrimonio netto ecc…).

Il pagamento dell'Irap per i liberi professionisti è un argomento molto spinoso e difficile da capire per i contribuenti che non sempre riescono a comprendere se sono tenuti al versamento dell'IRAP o ne sono esonerati.

I soggetti passivi d'imposta in questo caso sono sia le società sia le persone fisiche esercenti attività commerciali o di lavoro autonomo (ad eccezione di chi rientra nel regime dei minimi e dei produttori agricoli). L'aliquota varia in base al Valore della Produzione Netta. Il reddito sul quale vengono calcolate queste imposte può essere differente in quanto alcuni costi possono essere deducibili IRPEF, ma non deducibili IRAP, e viceversa.

L'aliquota varia da regione a regione e occorre applicare quella vigente nella regione in cui è generato il valore della produzione netta.

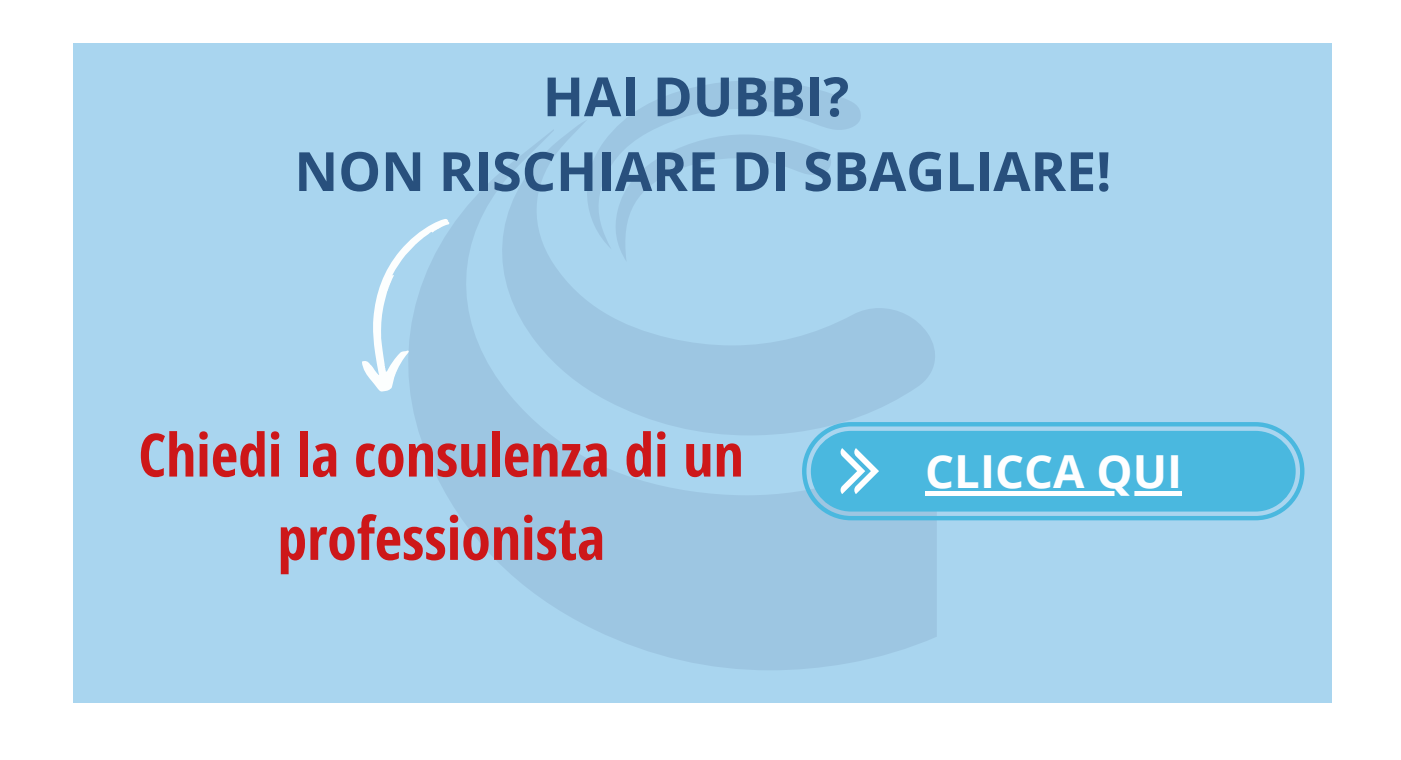

### <span id="page-31-0"></span>**COSA SUCCEDE SE NON FATTURO NULLA?**

Anche se il guadagno della partita iva è zero, occorrerà sempre:

- presentare la **dichiarazione dei redditi** annuale
- tenere la **contabilità** (i cui costi dipendono dal commercialista che si occupa degli adempimenti e dal regime fiscale che hai scelto)
- versare i contributi INPS ovvero i contributi alla propria cassa di previdenza se esiste (attenzione, i professionisti iscritti alla Gestione Separata Inps che non hanno fatturato non hanno l'obbligo di versare i contributi INPS)
- versare il diritto camerale per coloro che sono iscritti alla CCIAA o eventuali quote di iscrizione annuale all'albo di appartenenza
- considerare gli costi accessori che dipendono dal tipo di attività esercitato

### **Costi con fatturato zero di una ditta individuale**

La ditta individuale ha "**costi fissi"** che comunque devono essere versati a prescindere da quello che sarà il fatturato nell'anno. E più precisamente:

- **Diritto annuale Camera di Commercio** di circa 56,00 euro solo per le Ditte individuali
- **Contributi fissi INPS sul minimale** pari a 3.791,98 euro per un utile fino a 15.710 euro.

#### **ATTENZIONE**

Se si adotta il regime forfettario è possibile richiedere una **riduzione contributiva** pari al 35%. Per effetto dello sconto i contributi fissi scendono a 2.400 euro circa all'anno.

#### **NOTA BENE**

Un **lavoratore dipendente a tempo indeterminato** fintanto che l'attività prevalente in termini sia di ore sia economici resta quella da dipendente resta esonerato dal versamento dei contributi INPS e non è tenuto a iscriversi alla Gestione commercianti INPS.

#### 32

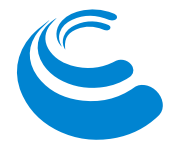

### <span id="page-32-0"></span>**Costi fissi per un libero professionista con fatturato zero**

Per coloro che si accingono ad avviare una nuova attività come liberi professionisti i "costi fissi" sono legati esclusivamente all'appartenenza a uno specifico ordine professionale ovvero ai contributi fissi dovuti alla Cassa di appartenenza (ad esempio un consulente aziendale non avrà alcuna spesa fissa né per l'iscrizione ad albi né per i contributi previdenziali essendo assoggettato alla gestione separata INPS che non prevede contributi fissi bensì un contributo a percentuale calcolato sul reddito).

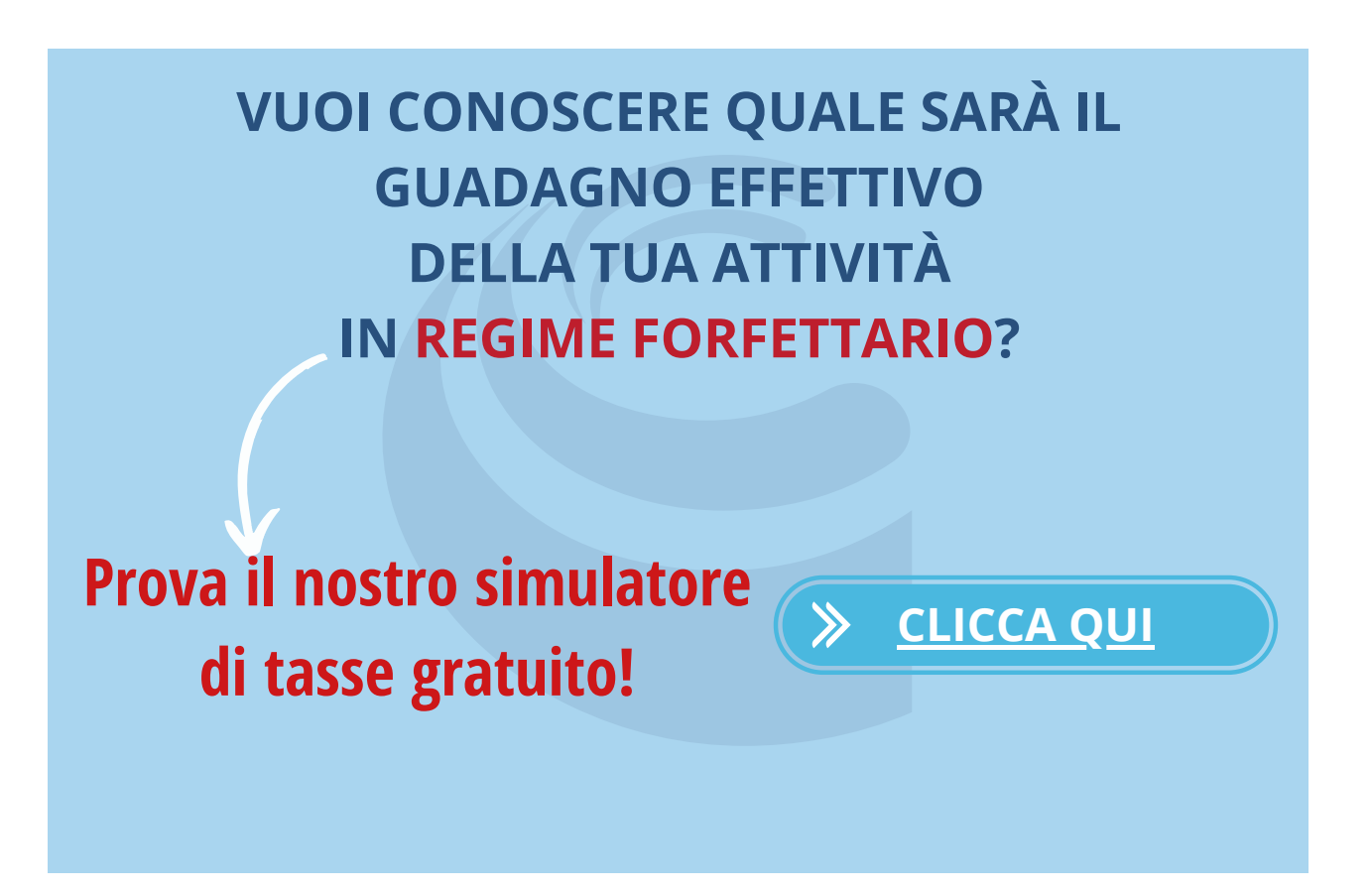

<span id="page-33-0"></span>Il Commercialista Online.it

## **Partita IVA e contributi**

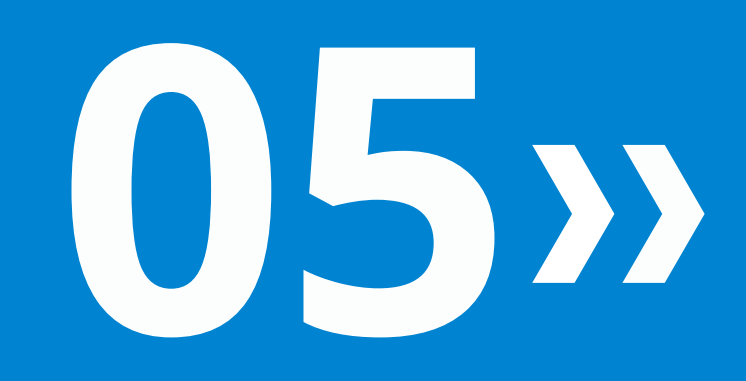

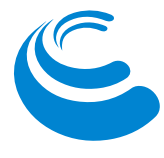

<span id="page-34-0"></span>I contributi INPS si calcolano in modo diverso a seconda che si svolga un'attività come:

- libero professionista senza cassa previdenziale (Gestione Separata)
- ditta individuale (Gestione Artigiani e Commercianti)

### **GESTIONE INPS ARTIGIANI E COMMERCIANTI**

Le ditte individuali sono tenute a iscriversi alla **Gestione per Artigiani e Commercianti INPS**, versando i **contributi fissi** sul minimale.

L'iscrizione in questa Gestione dell'INPS è obbligatoria sia per gli artigiani che esercitano in forma individuale (elettricisti, muratori, falegnami, estetiste, etc.) sia per i commercianti che acquistano e rivendono beni di consumo quali abbigliamento, mobili, eCommerce oppure svolgono attività di servizi per le quali è necessaria l'iscrizione al Registro delle Imprese.

Sia gli artigiani sia i commercianti versano due tipologie di contributi:

**Contributi fissi sul reddito minimale** di 15.710,00 euro pari a 3.791,98 euro (3.784,54 IVS + 7,44 maternità).

**ATTENZIONE** I contributi fissi sono sempre dovuti anche in caso di reddito pari a 0)

**Contributi a percentuale sul reddito eccedente il minimale** (e quindi sul reddito eccedente i 15.710 euro) in forma percentuale con un'aliquota di circa il 23% (fino a una soglia di circa 46.123,00 euro oltre la quale si verserà il 24% circa).

### **Scadenze versamento contributi fissi INPS**

Il pagamento dei contributi fissi deve essere effettuato in 4 rate entro il:

- 16 maggio
- 20 agosto
- 16 novembre
- 16 febbraio (dell'anno successivo)

#### $35<$

### <span id="page-35-0"></span>**Versamento dei contributi INPS a percentuale**

Il calcolo delle eventuali eccedenze contributive dovute oltre il reddito minimale di 15.710 euro viene effettuato in dichiarazione dei redditi (modello Redditi ex UNICO) e i versamenti seguono quelli IRPEF e IRAP con il metodo del saldo per l'anno precedente e di acconto per l'anno in corso.

Questo significa che anche i contributi a percentuale devono essere versati in due sole tranche:

- 30 giugno anche a rate
- 30 novembre

### **GESTIONE SEPARATA INPS**

Per i **Liberi Professionisti** è prevista l'iscrizione alla propria Cassa di appartenenza (INARCASSA, Cassa forense, etc.) oppure, in assenza di una cassa specifica, alla **Gestione Separata Inps.**

Il contributo da versare alla Gestione Separata INPS per i liberi professionisti viene determinato in percentuale sul reddito imponibile.

Quindi, nel caso di un anno in cui il reddito conseguito sia pari a zero o il fatturato sia pari a zero, l'importo da versare alla Gestione Separata per l'anno in oggetto sarà pari a zero.

La legge di Stabilità 2017 ha ridotto il contributo dovuto per l'iscrizione alla gestione separata INPS, portandolo dal 27,72% al **25%** del reddito conseguito (ovvero Compensi/ricavi – Costi = Imponibile previdenziale).

Il versamento dei contributi alla gestione separata avviene con il **meccanismo del saldo e dell'acconto**.

Un professionista iscritto alla gestione separata INPS è tenuto al versamento del saldo per l'anno precedente e per l'acconto dell'anno in corso che è pari all'80% del totale dovuto e sarà pertanto tenuto a versare gli importi **rispettando queste scadenze**:

- **16 giugno** per il versamento del saldo relativo all'anno precedente e del primo acconto per l'anno in corso pari al 40% dell'importo dovuto sui redditi risultanti dal modello unico
- **30 novembre** per il versamento del secondo acconto, di importo pari al primo

Da segnalare che il professionista iscritto alla gestione separata ha la possibilità di inserire in fattura una **rivalsa facoltativa del 4%** del suo compenso lordo (ribaltando in questo modo una parte dei contributi previdenziali sul cliente).

#### 36 <<

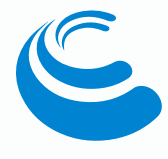

### <span id="page-36-0"></span>**REGIME FORFETTARIO E CONTRIBUTI INPS**

La Legge di Stabilità 2016 ha introdotto, per i contribuenti forfettari, una **riduzione pari al 35% dei contributi INPS complessivamente dovuti alla Gestione Commercianti ed Artigiani INPS**. Per effetto di tale riduzione i contributi fissi sul minimale per effetto della riduzione risultano essere pari a circa 2.700 euro).

**ATTENZIONE**: lo sconto contributivo INPS non avviene in modo automatico ma per opzione che può essere esercitata presentando la dichiarazione di adesione all'INPS in via telematica entro il 28 febbraio.

**Non è invece previsto uno sconto contributivo** per i Liberi Professionisti, iscritti alla propria Cassa di appartenenza (INARCASSA, Cassa forense, etc.) oppure, in assenza di una cassa specifica, alla gestione separata dell'INPS che adottano il regime fiscale agevolato per i contribuenti forfettari.

### **ISCRIZIONE INAIL**

In alcuni casi, **per le attività di particolare natura o rischio** potrebbe essere obbligatoria **l'iscrizione all'INAIL** (ad esempio per gli artigiani). In tal caso occorre fare una comunicazione telematica di inizio attività e versare annualmente un premio assicurativo che varia a seconda del rischio connesso all'attività svolta.

<span id="page-37-0"></span>**Il Commercialista Online.it** 

# **Partita IVA e lavoro dipendente**

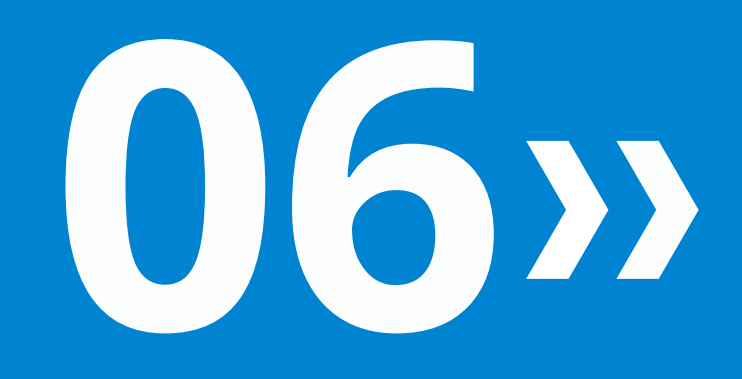

### <span id="page-38-0"></span>**LAVORATORE DIPENDENTE E PARTITA IVA**

**Un dipendente privato può aprire la partita IVA**, **mantenendo in essere il proprio lavoro dipendente a patto che non vi sia concorrenza tra il lavoro svolto come dipendente e quello a partita IVA** e sempre che il contratto di lavoro non lo vieti espressamente. Se non vi è esplicito divieto nel contratto di lavoro dipendente non vi è alcun problema di coesistenza tra le due attività.

In generale, **non vige alcun obbligo di comunicazione al datore di lavoro**, anche se è generalmente opportuno informare l'azienda per non incorrere in problematiche che potrebbero portare a un licenziamento per giusta causa.

### **DIPENDENTE PUBBLICO E PARTITA IVA**

Il dipendente pubblico deve svolgere il proprio **lavoro dipendente in maniera esclusiva** per la Amministrazione Pubblica da cui dipende. Tuttavia, ci sono alcune eccezioni a questo principio (ad esempio, i docenti possono esercitare la libera professione previa autorizzazione da parte della pubblica amministrazione). In alcuni casi un dipendente pubblico può aprire partita, se autorizzato dalla propria Amministrazione, a patto che:

- si tratti di un **incarico temporaneo e occasionale** e non interferisca con l'impiego presso la pubblica amministrazione
- **non vi sia un conflitto di interessi** con quelli della pubblica amministrazione
- l'attività venga svolta **al di fuori dell'orario di servizio**

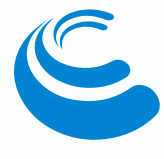

### <span id="page-39-0"></span>**PARTITA IVA, LAVORO DIPENDENTE E INPS**

Per verificare se un **lavoratore dipendente** che avvia un'attività parallela di **lavoro autonomo** deve versare i **contributi INPS** per entrambe le attività occorre innanzitutto stabilire quale gestione previdenziale è prevista per il tipo di partita iva. Di conseguenza, si possono verificare le seguenti situazioni:

- **lavoratore dipendente a tempo indeterminato full time** (oppure a contratto part - time prevalente), che avvia una **ditta individuale.** Se il lavoro dipendente è prevalente sia in termini di tempo sia in termini reddituali (reddito annuo come lavoratore dipendente maggiore del reddito derivante dall'attività autonoma), si è esonerati dal versamento dei contributi alla **Gestione commercianti ed artigiani dell'INPS**
- **lavoratore dipendente** che avvia un'attività da **libero professionista**, è previsto l'obbligo di **iscriversi alla Gestione separata Inps** versando il **contributo proporzionale** sul reddito pari al 24%

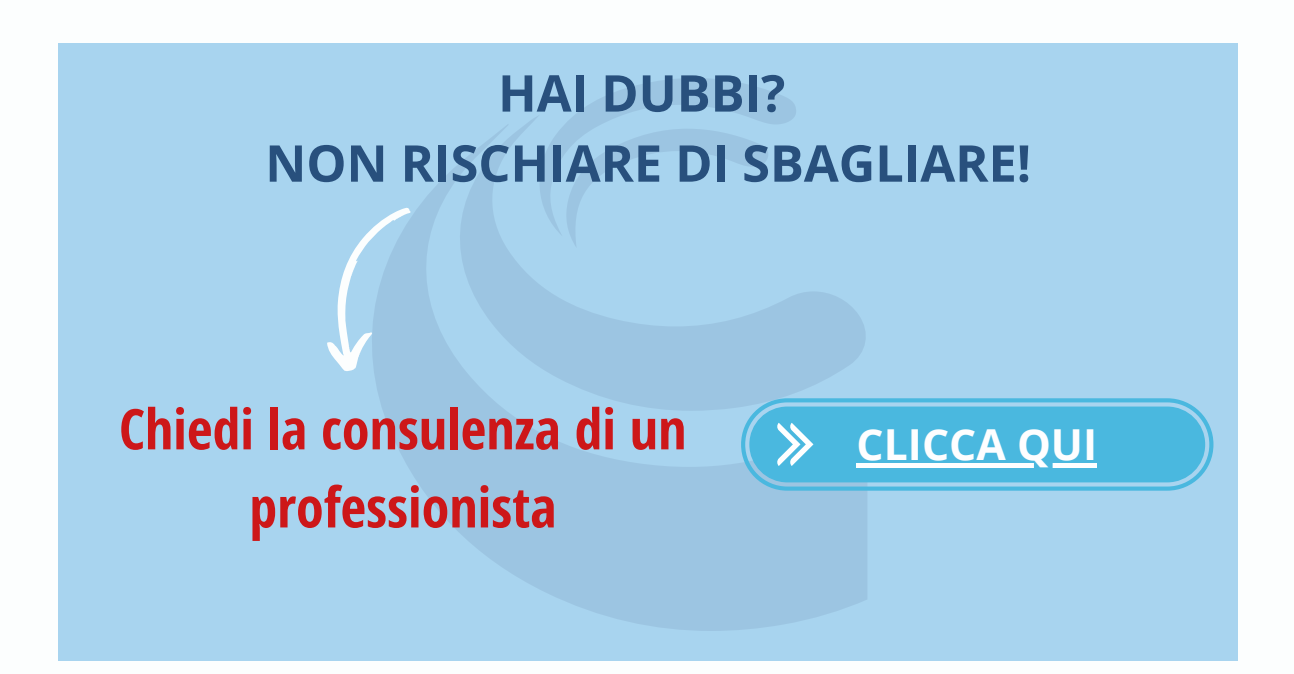

### <span id="page-40-0"></span>**REGIME FORFETTARIO E LAVORO DIPENDENTE**

Fino al 2018 potevano aderire al **regime forfettario** coloro che, nell'anno di imposta precedente a quello di apertura di partita IVA, avevano percepito un reddito di **lavoro dipendente** e/o assimilati **inferiore a 30.000 euro**.

La **legge di bilancio 2019** ha eliminato il limite di reddito di lavoro dipendente inferiore a 30.000 euro per poter accedere al regime forfettario. Tale limite era riferito al reddito conseguito con l'attività di lavoro dipendente nell'anno precedente.

Sempre nel 2019 è stata introdotta una nuova barriera all'ingresso ancora vigente: non possono adottare il regime forfettario coloro che nel biennio precedente **sono stati dipendenti** o **collaboratori** e che intendano svolgere l'attività d'impresa o professionale **in maniera prevalente** nei confronti del precedente datore di lavoro.

Infine, la **Legge di bilancio 2020** ha reintrodotto il limite di 30.000 euro di reddito per i lavoratori dipendenti che intendano adottare il regime forfettario.

Come già detto, uno dei principali svantaggi del regime forfettario riguarda l'**impossibilità di usufruire delle detrazioni e deduzioni previste per l'IRPEF**. Un'eccezione a questa regola riguarda i contribuenti che hanno, oltre il reddito di lavoro autonomo, anche altri redditi assoggettati a IRPEF, quali per esempio redditi da lavoro dipendente.

**Il lavoratore dipendente che apre la partita IVA in regime forfettario** ha quindi un **doppio beneficio**:

- possibilità di usufruire delle **deduzioni e detrazioni IRPEF**
- il reddito di lavoro dipendente **non si cumula** con il reddito di lavoro autonomo.

#### $3341$

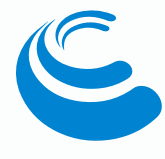

### **NASPI E PARTITA IVA**

<span id="page-41-0"></span>La **NASpI** (o Nuova prestazione di Assicurazione Sociale per l'Impiego) è l'**indennità di disoccupazione** a cui possono accedere i lavoratori dipendenti che hanno perso il lavoro involontariamente e che per tutto il periodo di riferimento possiedono:

- lo **stato di disoccupazione involontaria**: licenziamento, dimissioni per giusta causa o durante la maternità e in altri casi di risoluzione consensuale del rapporto di lavoro
- il **requisito contributivo**: ossia avere almeno 13 settimane di contribuzione nei 4 anni precedenti
- il **requisito lavorativo**: ossia aver lavorato per almeno 30 giorni effettivi nei 12 mesi precedenti l'inizio del periodo di disoccupazione.

La NASpI è corrisposta mensilmente per un numero massimo di settimane pari alla metà di quelle lavorate. L'importo è calcolato in percentuale sulla retribuzione media mensile.

Possono ottenere l'indennità di disoccupazione anche i soggetti che nel periodo di percezione svolgono o intendono avviare un'attività di lavoro autonomo.

In questo caso rispettare un **vincolo di reddito**, ossia il reddito annuo che si percepisce dall'attività di lavoro autonomo non deve essere superiore a 4.800 euro. Oltre al limite del reddito, il titolare di partita IVA che percepisce la NASpI è tenuto ad informare e comunicare all'INPS il reddito annuo che prevede di ottenere.

#### Il **titolare di partita IVA in disoccupazione decade dal beneficio della NASpI** quando:

- il **reddito di lavoro autonomo** conseguito nell'anno sia **superiore** alla soglia di **4.800 euro**
- **omessa comunicazione all'INPS** del reddito presunto oppure presentazione oltre il termine previsto

Esistono inoltre altre ipotesi di decadenza dal beneficio, ad esempio quando:

- il soggetto perde lo stato di disoccupazione
- non viene presentata la comunicazione all'INPS entro il termine di inizio di un contratto subordinato
- si raggiungono i requisiti per il pensionamento.

### **LA NASPI ANTICIPATA**

<span id="page-42-0"></span>La **NASpI anticipata** è l'incentivo che **permette** ai lavoratori in stato di disoccupazione di **ottenere in un'unica soluzione l'intera indennità di disoccupazione spettante**. É stata introdotta per incentivare l'avvio di un'attività di lavoro in forma autonoma come contributo alle spese.

È bene precisare che se il lavoratore che ha richiesto la **NASpI anticipata** e instaura un nuovo contratto di lavoro dipendente prima della scadenza del periodo per cui l'indennità è riconosciuta, è tenuto a restituire l'importo percepito per intero. Vediamo quali sono le caratteristiche e come richiedere tale beneficio, detto anche **incentivo all'autoimprenditorialità**.

### **Chi può richiedere l'anticipo NASPI?**

Possono richiedere l'anticipo in un'unica soluzione i lavoratori dipendenti aventi diritto alla NASpI o che già sono percettori dell'indennità quando intendono:

- aprire partita IVA
- sottoscrivere una quota di partecipazione ad una cooperativa in cui il rapporto mutualistico abbia per oggetto la prestazione di attività lavorativa da parte del socio
- sviluppare o proseguire a tempo pieno un'attività autonoma già avviata durante il rapporto di lavoro dipendente la cui cessazione ha dato luogo alla NASpI
- costituire una società unipersonale (S.r.l., S.r.l.s. e S.p.A.)
- costituire una società di persone o di capitali
- partecipare ad società di persone o di capitali già esistente

La liquidazione anticipata dell'incentivo invece non spetta quando si instaurano rapporti di collaborazione, anche a progetto.

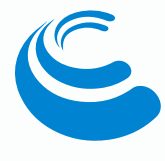

### <span id="page-43-0"></span>**Come si calcola l'importo della NASPI Anticipata**

L'importo della NASpI è rapportato alla retribuzione imponibile previdenziale degli ultimi quattro anni divisa per il numero di settimane di contribuzione e moltiplicata per il numero 4,33.

Se la retribuzione non supera i 1.195 euro mensili (dato da rivalutare annualmente), l'indennità mensile sarà pari al 75% di tale retribuzione.

Nel caso in cui la retribuzione mensile sia superiore a 1.195 euro, l'indennità mensile sarà pari al 75% della retribuzione più il 25% della differenza tra retribuzione e la soglia di 1.195 euro. Tuttavia, l'indennità mensile non potrà superare 1.300 euro mensili (dato da rivalutare annualmente). Infine, dal quarto mese di fruizione l'indennità è ridotta del 3% al mese (il cosiddetto decalage).

L'indennità di disoccupazione spetta per un numero di settimane pari **alla metà di quelle di contribuzione** accreditate al lavoratore negli ultimi quattro anni. E ha una durata massima di 2 anni.

Con la richiesta dell'anticipo NASpI al richiedente viene erogato l'importo complessivo del trattamento non ancora percepito a cui occorre detrarre la trattenuta IRPEF. Il beneficiario, con la liquidazione anticipata, perde il diritto a ricevere gli assegni familiari, la contribuzione figurativa oltre al bonus Renzi di € 80.

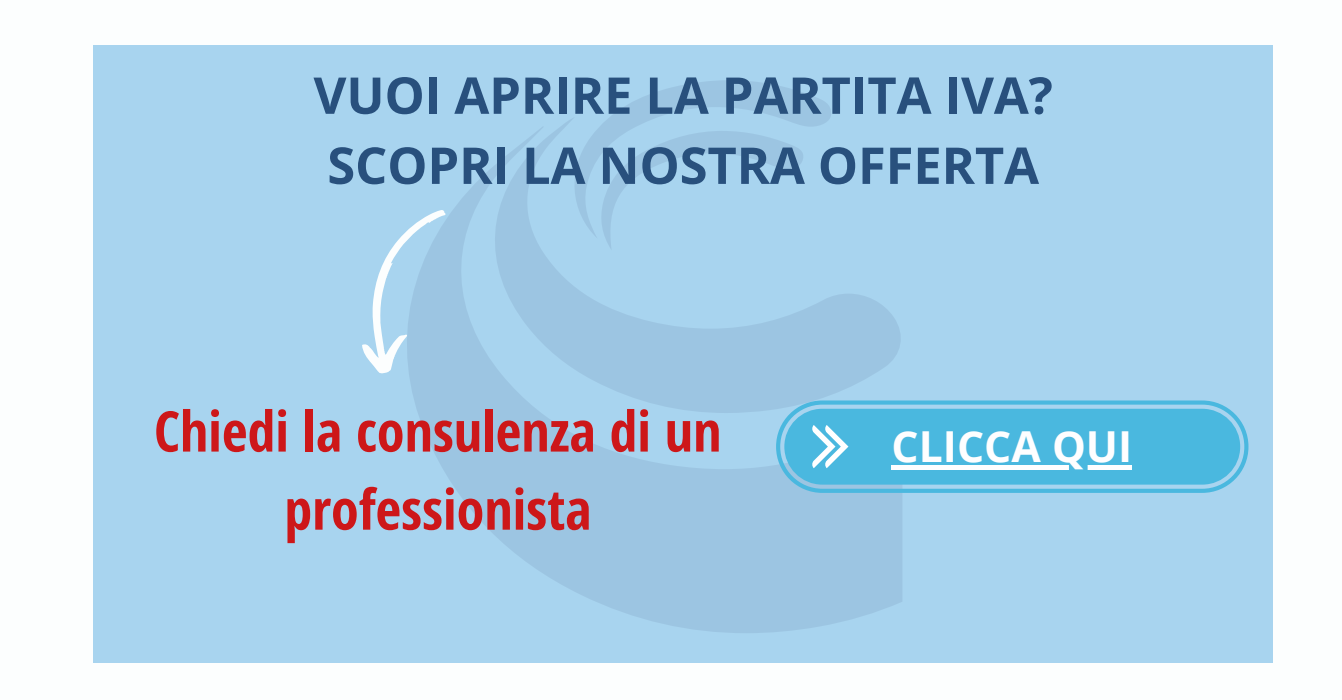

<span id="page-44-0"></span>Il Commercialista Online.it

# **La fattura**

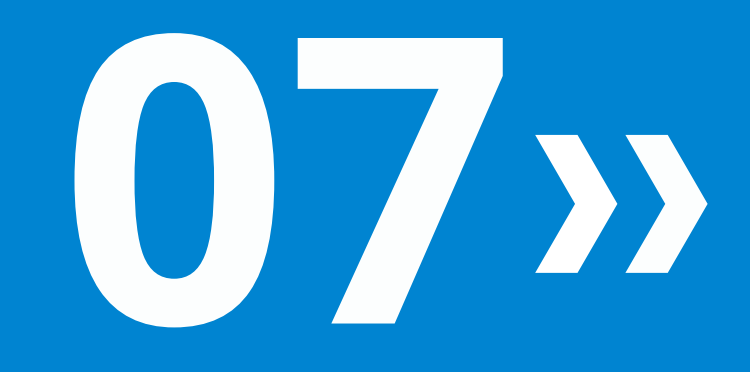

### **COME SI FA UNA FATTURA**

<span id="page-45-0"></span>L'emissione di una fattura non è un procedimento difficoltoso, ma chi non l'ha mai affrontato o ha poca dimestichezza con l'argomento si trova di fronte a diversi dubbi: l'aliquota IVA corretta, la **ritenuta d'acconto**, la numerazione, la marca da bollo e via discorrendo. Indipendentemente dal soggetto che emette la fattura e dal tipo di regime fiscale adottato, la fattura presenta sempre gli elementi tipici indicati all'art. 21 del DPR. N.633/1972, ossia:

- i propri **dati fiscali**: nome e cognome o ragione sociale, indirizzo completo, numero di partita IVA e codice fiscale
- l'**indicazione "Fattura"** e il **numero**: ciascuna fattura deve essere numerata in ordine progressivo dall'emittente
- la **data** di emissione
- i **dati identificativi del cliente**: nome e cognome o ragione sociale, indirizzo completo, numero di partita IVA e codice fiscale
- caratteristiche del **prodotto/servizio ceduto**: descrizione dettagliata della natura, qualità e quantità dei beni ceduti o servizi prestati
- l'ammontare dell'**imponibile**
- l'aliquota **IVA applicata**, se prevista, oppure eventuale articolo per la non applicazione dell'IVA
- il **totale da pagare**

**Le modalità di emissione della fattura variano a seconda se viene emessa da una ditta individuale, da un professionista, da una società e anche in base al regime fiscale adottato dall'emittente, nonché dal regime previdenziale**. Ad esempio nel regime forfettario non deve essere riportata la ritenuta d'acconto e l'IVA, mentre i professionisti emettono fattura indicando la ritenuta d'acconto, il contributo versato alla cassa di appartenenza ovvero la rivalsa all'INPS.

### **FATTURA PROFORMA**

<span id="page-46-0"></span>La **fattura proforma** è un documento identico visivamente alla fattura, cambia solo il nome e il numero ed è sprovvisto di qualsiasi valore fiscale. Viene utilizzata principalmente **per anticipare l'invio della fattura** vera e propria e **richiedere il pagamento** senza anticipare l'IVA.

L'utilizzo della proforma non è alternativo alla fattura, in quanto si tratta di **un documento senza alcuna validità ai fini IVA** e ai fini delle imposte dirette, ma precede la fattura per permettere da un lato al cliente di verificare il servizio acquistato con il riepilogo dei costi applicati e dall'altro all'emittente di richiedere il pagamento del servizio svolto.

Oltre tutti i dati fiscali riportati al paragrafo precedente, la fattura proforma deve contenere

- una numerazione fatture proforma diversa ed indipendente da quella utilizzata per le fatture
- l'indicazione della natura del documento "Fattura PROFORMA"
- la seguente dicitura:

#### *"Il presente documento non costituisce fattura valida ai fini del DPR 633 26/10/1972 e successive modifiche. La fattura definitiva verrà emessa all'atto del pagamento del corrispettivo (articolo 6, comma 3, DPR 633/72".*

I principali vantaggi derivanti dall'emissione della fattura proforma sono:

- la possibilità per il cliente di controllare la correttezza dei dati riportati nel documento, sia nella parte descrittiva sia nella parte relativa al prezzo applicato e agli articoli, e comunicare eventuali errori o incongruenze
- in caso di errori, omissioni o variazioni sugli importi, è possibile modificare il documento senza incidere su documenti fiscali già emessi
- evitare pagamenti di tasse prima di aver ricevuto il pagamento dal cliente
- emettere la fattura definitiva solo quando il cliente procede al pagamento

È bene precisare che la fattura proforma non deve essere utilizzata come mezzo per evadere il fisco, ma soltanto come strumento per agevolare il contribuente, in quanto è suo obbligo emettere la fattura e consegnarla al cliente immediatamente dopo aver ricevuto il pagamento. In questo modo la prestazione assume rilevanza ai fini fiscali, mentre la mancata emissione della fattura a fronte dell'incasso ricevuto potrebbe comportare sanzioni in seguito a un controllo fiscale.

#### $3347$

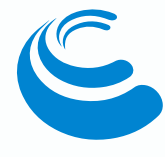

### <span id="page-47-0"></span>**FATTURA NEL REGIME FORFETTARIO**

La fattura nel regime forfettario viene emessa senza addebito dell'IVA. Per giustificare il mancato addebito dell'IVA, occorre riportare la seguente dicitura:

#### *"Operazione senza applicazione dell'IVA ai sensi dell'art.1, comma 58, Legge 190/2014, regime forfetario".*

Nella fattura emessa da un contribuente forfettario non deve essere applicata la ritenuta d'acconto in quanto, per i contribuenti forfettari, come per gli ex minimi dal 2012, a seguito dell'abbassamento dell'imposta sostitutiva al 5%, è stato abrogato l'assoggettamento dei compensi a ritenuta d'acconto.

Di conseguenza, in una fattura regime forfettario emessa da un libero professionista per giustificare la mancata indicazione della ritenuta d'acconto è necessario inserire la seguente dicitura:

#### *"Si richiede la non applicazione della ritenuta alla fonte a titolo d'acconto ai sensi dell'articolo 1 comma 67 della Legge numero 190/2014."*

Quando la fattura emessa da un contribuente forfettario è superiore a euro 77,47 occorre applicare l'imposta di bollo da 2 euro.

Se la fattura viene inviata telematicamente (per posta elettronica in pdf, occorre riportare sul documento la seguente dicitura per l'imposta di bollo:

#### *"Imposta di bollo da 2 euro assolta sull'originale per importi maggiori di 77,47 euro".*

Nella fattura emessa da un libero professionista iscritto alla gestione separata INPS, che adotta il regime forfettario, è possibile inserire la rivalsa facoltativa del 4%. In questo modo una parte del proprio onere contributivo viene ribaltato sul cliente. Invece, i liberi professionisti iscritti a una propria cassa previdenziale devono addebitare in fattura la rivalsa che in questo caso è obbligatoria.

Considerando che la rivalsa INPS è facoltativa e non obbligatoria è il professionista a scegliere se addebitare il contributo del 4% in fattura o meno. É pertanto possibile inserire la rivalsa INPS del 4% soltanto su alcune fatture di vendita.

### **LA RITENUTA D'ACCONTO**

<span id="page-48-0"></span>La ritenuta d'acconto è una quota percentuale dell'imponibile che viene trattenuta dal compenso per prestazione professionale (ad esempio di un commercialista, avvocato o notaio) e che viene versata come acconto sull'IRPEF dovuta nell'anno.

La ritenuta d acconto generalmente applicata dal professionista in fattura è nella misura del 20% del compenso spettante ad eccezione dei casi in cui la prestazione è svolta da soggetti non residenti in cui l'aliquota applicata è pari al 30%.

Il calcolo della ritenuta d'acconto spetta al professionista e deve essere indicata in fattura o nella ricevuta.

Ai fini della corretta determinazione dell'importo da trattenere, ricordiamo che concorrono a formare la base imponibile per il calcolo della ritenuta del 20 o del 30%:

- il compenso, ossia l'onorario, del professionista per la prestazione svolta
- la rivalsa applicata in fattura dai soggetti iscritti alla Gestione Separata INPS, ossia i professionisti senza cassa
- le eventuali spese sostenute dal professionista per viaggi, vitto e alloggio e le spese anticipate, ad esclusione di quelle sostenute in nome e per conto del cliente e che non concorrono alla produzione del reddito di lavoro autonomo

**NOTA BENE:** non rientra nel calcolo della base imponibile il contributo previdenziale integrativo dovuto dal professionista alla cassa professionale di appartenenza.

### **LA MARCA DA BOLLO**

La marca da bollo va applicata sulle fatture o ricevute fiscali emesse senza l'addebito dell'IVA. In particolare, occorre applicare la marca da bollo sulle fatture:

➡️ emesse per un importo superiore a 77.47 euro senza addebito dell'IVA

➡️ emesse con importi soggetti a IVA e importi non soggetti: in questo caso la marca da bollo va applicata solo quando gli importi non soggetti ad IVA superano i 77.47 euro.

**La marca da bollo da applicare è di 2.00 euro e deve essere applicata sull'originale della fattura consegnata al cliente.** Sulle altre copie sarà necessario riportare la dicitura "imposta di bollo assolta sull'originale".

#### $\frac{1}{49}$

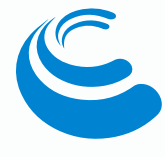

L'imposta di bollo deve essere applicata sulle fatture e ricevute fiscali emesse per importi superiori ai 77,47 € relativamente alle seguenti operazioni:

- **Fuori campo IVA**: ossia quelle effettuate da soggetti che rientrano nel regime forfettario (art.1 commi 54-89 L.190/2014) e nel Regime dei minimi (art. 27 commi 1-2 DL.98/2011) e quelle a cui manca il requisito oggettivo, soggettivo o territoriale (artt.2,3,4,5,7 del DPR 633/1972)
- **Esenti da IVA**: ossia quelle disciplinate all'art. 10 del DPR 633/1972 (come le prestazioni sanitarie, le operazioni immobiliari e finanziarie, l'esercizio di giochi e scommesse, la riscossione dei tributi etc..)
- **Escluse da IVA**: definite all'art.15 del DPR 633/1972 (ossia le spese in nome e per conto di…)
- **Non imponibili**: ossia le esportazioni abituali (art. 8 lett.c del DPR 633/1972) e le operazioni assimilate alle esportazioni (art. 8 bis).

L'imposta di bollo può essere versata in due differenti modalità:

- **tradizionale**, ossia apponendo la marca da bollo cartacea (per intenderci quella che si acquista dal tabaccaio) direttamente sul documento originale. In tal caso occorre verificare che la data di emissione della marca da bollo sia precedente o al massimo uguale a quella del documento dove deve essere apposta
- **virtuale**, in base alla quale occorre inviare una richiesta preventiva di autorizzazione all'Agenzia delle Entrate indicando il numero approssimativo delle ricevute fiscali e delle fatture che si ritiene di emettere nel corso dell'esercizio e per le quali è necessario il contrassegno telematico. Se l'autorizzazione viene concessa, l'Agenzia delle Entrate effettua una liquidazione provvisoria dell'imposta da versare bimestralmente con il modello F24, utilizzando il codice 2505 "Bollo virtuale-rata". Inoltre occorre riportare sulla fattura/ricevuta fiscale la dicitura: "imposta di bollo assolta virtualmente ex art.15 del DPR 642/1972". Inoltre, entro il 31 gennaio dell'anno successivo una dichiarazione in cui indicare il numero effettivo delle fatture e ricevute fiscali emesse con l'imposta di bolla assolta in modo virtuale per permettere all'Agenzia di determinare la liquidazione effettiva dell'imposta da versare, nonché l'acconto per l'esercizio successivo, entrambi da versare con il modello<br>F24. F24.

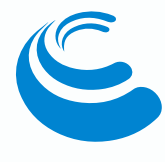

### **LA FATTURA ELETTRONICA**

<span id="page-50-0"></span>**Dal 1° gennaio 2019 tutte le fatture sono elettroniche**, ovvero generate secondo un sistema digitale di emissione, trasmissione e conservazione che ha sostituito il supporto cartaceo.

L'obbligo di emissione della fattura elettronica è stato introdotto dalla Legge di Bilancio 2018, e vale sia nel caso in cui la cessione del bene o la prestazione di servizio è effettuata tra due operatori IVA (operazioni B2B, cioè Business to Business), sia nel caso in cui la cessione/prestazione è effettuata da un operatore IVA verso un consumatore finale (operazioni B2C, cioè Business to Consumer).

Fino ad oggi la fattura veniva compilata manualmente, con Excel o con software di fatturazione. Una volta compilata dal fornitore, la fattura veniva spedita al cliente via posta, e-mail, piccione viaggiatore, etc. Il destinatario (il cliente) aveva l'obbligo di conservare in formato cartaceo il documento ricevuto per almeno 10 anni (pertanto le fatture scaricate tramite e-mail andavano stampate).

Di seguito il nuovo percorso da seguire con la fatturazione elettronica:

#### ⏭️**COMPILAZIONE FATTURA ELETTRONICA**

Compilazione fattura tramite pc, un tablet o uno smartphone utilizzando un programma appropriato e creazione file Xml

#### ⏭️**INVIO al Sistema di Interscambio**

Il "postino" telematico, che provvede a:

- verificare la correttezza formale del file nonché la validità dei dati obbligatori ai fini fiscali e l'indirizzo telematico (c.d. "codice destinatario" ovvero indirizzo PEC) al quale il cliente desidera che venga recapitata la fattura
- controllare che la partita IVA del fornitore (c.d. cedente/prestatore) e la partita IVA ovvero il Codice Fiscale del cliente (c.d. cessionario/committente) siano esistenti

#### ⏭️**INVIO AL SISTEMA DI INTERSCAMBIO**

#### **⏭️C ONSEGNA AL DESTINATARIO**

Il Sistema di Interscambio provvede a consegnare la fattura al destinatario quando i controlli terminano con esito positivo, comunicandolo, con una "ricevuta di recapito", a chi ha trasmesso la fattura la data e l'ora di consegna del documento.

### **INDIRIZZO TELEMATICO E CODICE DESTINATARIO**

<span id="page-51-0"></span>Per essere sicuri di ricevere correttamente una fattura, è indispensabile comunicare all'Agenzia delle Entrate l'**indirizzo telematico** (**PEC** oppure il **Codice Destinatario** di 7 cifre) dove ricevere le fatture elettroniche.

Quando non si provvede a comunicare alcun indirizzo telematico all'Agenzia delle Entrate, il recapito delle fatture elettroniche avverrà nell'apposita sezione del portale Fatture e Corrispettivi, anche se il fornitore valorizza il campo codice destinatario della fattura elettronica.

Il codice destinatario SdI è un campo alfanumerico di 7 cifre e rappresenta l'indirizzo telematico al quale verranno recapitate le fatture elettroniche dal sistema d'interscambio dell'Agenzia delle Entrate. Attraverso il codice destinatario quindi il sistema d'interscambio sarà in grado di recapitare le fatture elettroniche all'indirizzo comunicato.

Non è un codice univoco che identifica ogni partita IVA ma rappresenta l'indirizzo di un canale accreditato presso lo SdI. Ad esempio, nel caso si utilizzi un software per ricevere le fatture di acquisto, occorrerà comunicare il codice destinatario della software-house all'agenzia delle entrate.

### **FATTURA ELETTRONICA E REGIME FORFETTARIO**

Fino a poco tempo fa, erano **esonerati** dall'emissione della fattura elettronica solo gli operatori (imprese e lavoratori autonomi) che rientravano nel cosiddetto "**regime di vantaggio**" e quelli che rientrano nel cosiddetto "**regime forfettario**".

A tali categorie di operatori si aggiungevano i "piccoli produttori agricoli" (di cui all'art. 34, comma 6, del Dpr n. 633/1972), i quali erano esonerati per legge dall'emissione di fatture.

#### **ATTENZIONE!**

Dal 1° luglio 2022 è scattato l'obbligo di fattura elettronica anche per le partite Iva in regime forfettario.

La misura, contenuta nel Decreto legge n. 36/2022, non riguarda tutti i forfettari, ma solo quelli che nell'**anno precedente hanno percepito ricavi o compensi superiori a 25.000 euro**.

#### <span id="page-52-0"></span>**NOTA BENE: DAL 2024 OBBLIGO ESTESO A TUTTI**

Dal 1° luglio 2022 l'obbligo scatta per le partite Iva in regime forfettario che nell'anno precedente hanno avuto redditi/ricavi superiori a 25.000 euro.

**A partire dal 1° gennaio 2024 l'obbligo riguarderà i restanti soggetti, rendendo la fatturazione elettronica l'unica modalità prevista per le partite Iva.**

### **IMPOSTA DI BOLLO E FATTURA ELETTRONICA**

La disciplina in materia di assolvimento dell'imposta di bollo sulle fatture elettroniche è diversa rispetto alle fatture ordinarie.

L'imposta di bollo sulle fatture elettroniche deve essere assolta in modo virtuale (art. 6 del DM 17 giugno 2014), senza l'obbligo di richiedere l'autorizzazione preventiva all'Agenzia delle Entrate, riportando sul documento la dicitura "imposta di bollo assolta ai sensi del DM 17 giugno 2014".

In particolare il pagamento dell'imposta relativa alle fatture (ma anche agli atti, ai documenti ed ai registri emessi o utilizzati durante l'anno) deve avvenire:

- in un'unica soluzione entro 120 giorni dalla chiusura dell'esercizio
- utilizzando esclusivamente un modello F24 telematico

**VUOI PROVARE UN TOOL SEMPLICE E FUNZIONALE PER EMETTERE. IN POCHI CLICK LE TUE FATTURE?**

**Prova la nostra APP, l'abbiamo sviluppata per semplificare il tuo lavoro**

**[CLICCA](https://www.fattura1.com/) QUI**

### <span id="page-53-0"></span>**Fac-simile fattura regime forfettario professionista**

Signor Tizio Via Cavour 1 00145 Roma (RM) C.F./P.I. : 12345678901

> Spettabile Caio Via Garibaldi 3 Napoli **P.IVA 12345678901**

Fattura n° 1 del 15/07/2023

Consulenza software prestata per vostro conto nel periodo di giugno 2023

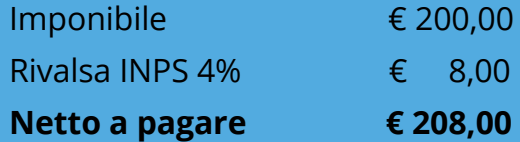

*Operazione effettuata ai sensi dell'articolo 1, commi da 54 a 89, della Legge n. 190/2014.*

*Si richiede la non applicazione della ritenuta alla fonte a titolo d'acconto ai sensi dell'articolo 1 comma 67 della Legge numero 190/2014.*

*Imposta di bollo da 2 euro assolta sull'originale per importi maggiori di 77,47 euro.*

### **Fac-simile fattura avvocato**

Signor Tizio Via Cavour 1 00145 Roma (RM) C.F./P.I. : 12345678901

> Spettabile Caio Via Garibaldi 3 **Napoli P.IVA 12345678901**

Fattura n° 1 del 15/07/2023

Consulenza legale prestata per vostro conto nel periodo di giugno 2023

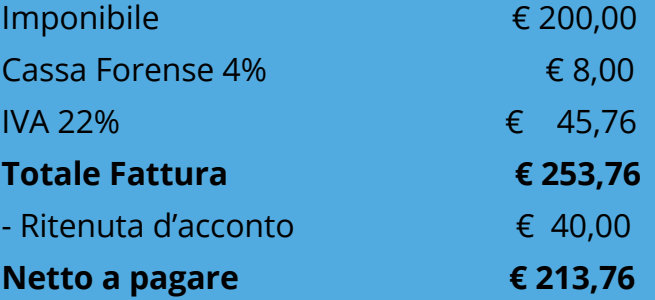

### **Modello fattura regime forfettario eCommerce**

Signor Tizio Via Cavour 1 00145 Roma (RM) C.F./P.I. : 12345678901

> Spettabile Caio Via Garibaldi 3 **Napoli P.IVA 12345678901**

Fattura n° 1 del 15/07/2023

Descrizione bene ceduto

Imponibile Euro 60,00

**Totale Fattura Euro 60,00**

*Operazione effettuata ai sensi dell'articolo 1, commi da 54 a 89, della Legge n. 190/2014, regime forfetario.*

### **Modello fattura eCommerce**

Signor Tizio Via Cavour 1 00145 Roma (RM) C.F./P.I. : 12345678901

> Spettabile Caio Via Garibaldi 3 Napoli **P.IVA 12345678901**

Fattura n° 1 del 15/07/2023

Descrizione bene ceduto

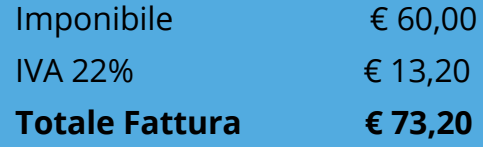

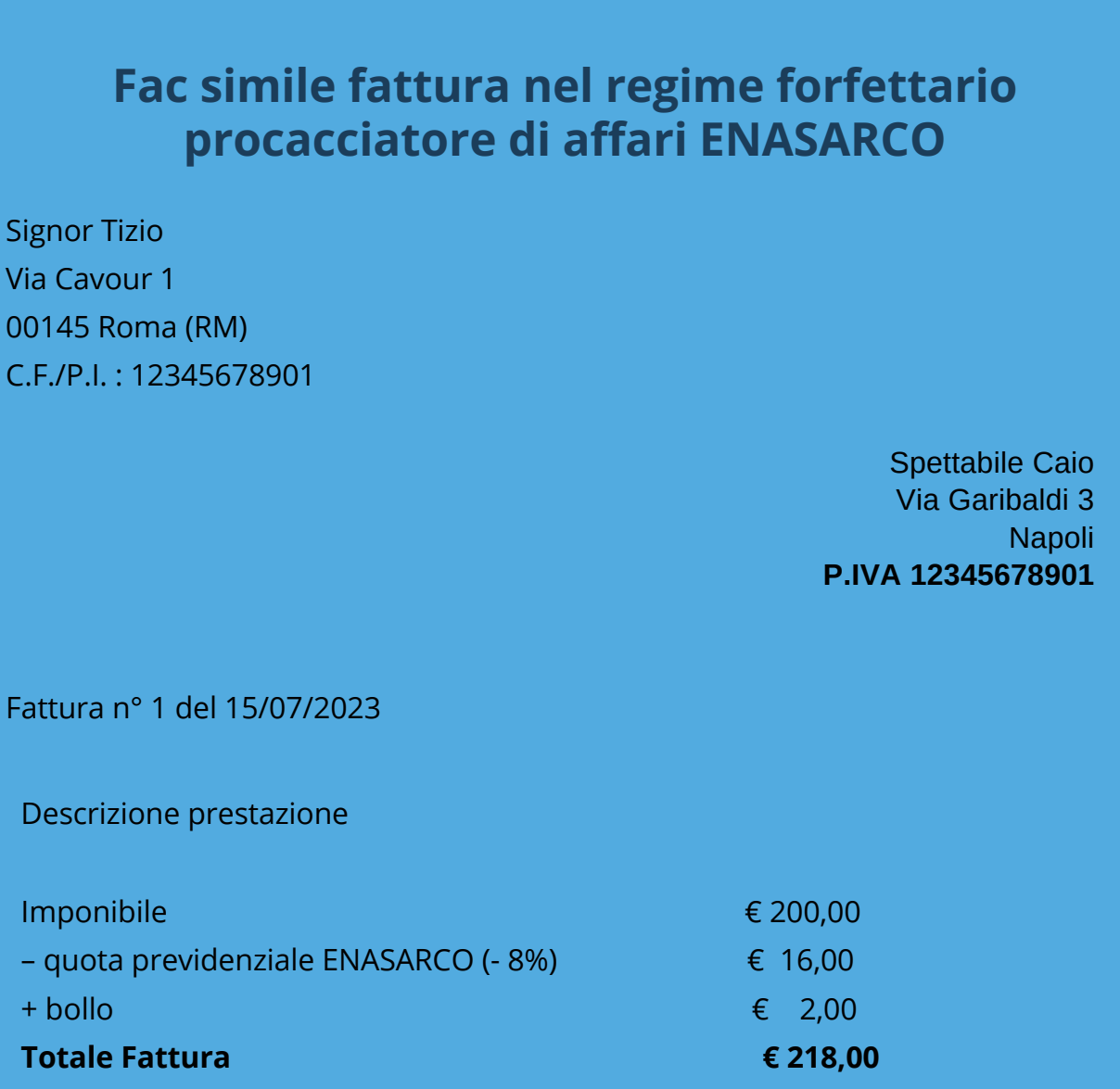

*Operazione effettuata ai sensi dell'articolo 1, commi da 54 a 89, della Legge n. 190/2014, regime forfetario.*

*Si richiede la non applicazione della ritenuta alla fonte a titolo d'acconto ai sensi dell'articolo 1 comma 67 della Legge numero 190/2014.*

*Imposta di bollo da 2 euro assolta sull'originale per importi maggiori di 77,47 euro.*

# Conclusioni

<span id="page-58-0"></span>Ti ringraziamo per aver scaricato e letto il nostro eBook.

Sappiamo che le informazioni da conoscere e apprendere sono tante, e talvolta anche un po' complesse. Ma si sa, il Fisco italiano e, più in generale la burocrazia del Bel Paese, non sono semplici e lineari, neanche per noi Professionisti che lo facciamo di mestiere!

Il nostro consiglio è di **affidarti a un Professionista serio, preparato, competente e costantemente aggiornato**.

Meglio investire qualcosa in una consulenza, piuttosto che rischiare inutili e pesanti sanzioni.

Se hai ancora dubbi puoi richiedere una consulenza personalizzata

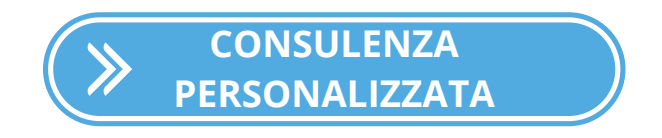

Se vuoi aprire la tua partita IVA abbiamo un'offerta speciale, dedicata a te

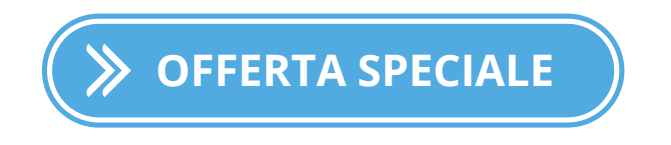

# Chi siamo

<span id="page-59-0"></span>Siamo un team di professionisti affiatati ed esperti in varie aree di competenza, che garantisce **servizi precisi e puntuali a prezzi competitivi**.

Offriamo **soluzioni pratiche a problemi contabili, fiscali e societari**.

Il nostro obiettivo è semplice e chiaro: gestire con la massima efficienza e disponibilità piccole e grandi imprese, professionisti e artigiani.

[ilcommercialistaonline.it](https://www.ilcommercialistaonline.it/) è un sito internet e un servizio telematico fatto da persone vere, di cui puoi fidarti. Un'alchimia che fonde l'esperienza della nostra squadra di professionisti in contabilità e paghe, rappresentanze fiscali e consulenze legali, con la convenienza e la comodità del web.

### Il Commercialista Online:

Semplifica il tuo lavoro e gestisce la tua contabilità online!

#### Affidati a noi per apertura della partita iva, fatturazione, tenuta contabile, consulenza fiscale, aggiornamenti **continui!**

# <span id="page-60-0"></span>Nota biografica dell'autrice

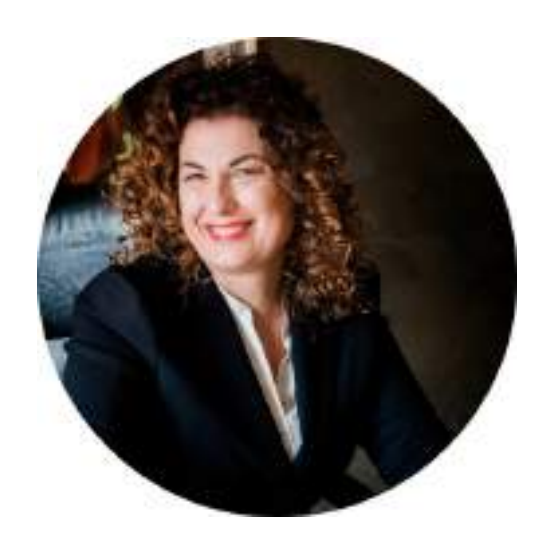

Michela Edma Vernieri Cotugno è nata a Napoli ed è cresciuta in una piccola cittadina molisana, precisamente Venafro. Qui ha studiato fino al diploma. Ha completato gli studi universitari a Siena e successivamente ha lavorato a Napoli, Milano e Roma, per poi ritornare nell'amato Molise, dove attualmente vive con i suoi tre splendidi figli e suo marito Giuseppe.

La passione per la scrittura è nata dal desiderio di divulgare concetti complicati come il fisco rendendoli accessibili a tutti.

#### **VUOI RESTARE SEMPRE AGGIORNATO SU BONUS, AGEVOLAZIONI, TASSE E NOVITÀ FISCALI?**

#### **ISCRIVITI ALLA [NEWSLETTER](https://www.ilcommercialistaonline.it/newsletter/)**

Ti scriveremo 2 volte a settimana, zero spam.

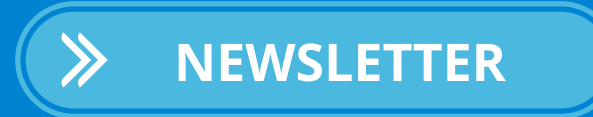

#### **SE VUOI APRIRE LA PARTITA IVA, MA HAI ANCORA DEI DUBBI, PRENOTA UNA CONSULENZA PERSONALIZZATA!**

Per te a un prezzo speciale! Per maggiori info visita la pagina:

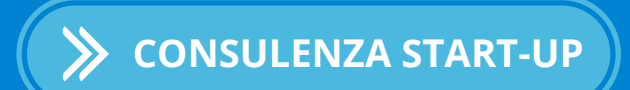

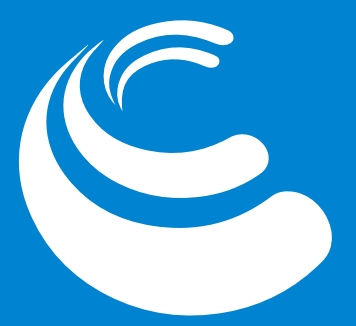

Il Commercialista Online.it

Viale Vittorio Emanuele III, 66 - 86079

Venafro (IS) www.ilcommercialistaonline.it info@ilcommercialistaonline.it

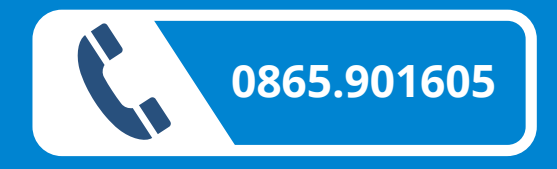